MULTICS TECHNICAL BULLETIN

 $\vec{F}$  and  $\vec{K}$ 

**MTB** 346

To: MTB Distribution

From: E. J. Wallman

Dater 1977 October 11

Subject: New runoff revisited

A design review was held 1977 June 9 on MTB 337, "New runoff Implementation". This MTB documents the results of that review and serves as the next step in the formal installation of an advanced text formatting capability on Multics.

The significant items resulting from the review are ...

- $1.$ The pursuit of the goal of compatibility with BCPL runoff is to be abandoned and an entirely new text formatting program Is to be created. This new program is to be named "compose" (with added name and entry "comp") and is to enjoy maximum freedom of deslan.
- $2\cdot$ Concurrent with the release of compose, a source converter (tentatively named "convert\_runoff" with "cv\_rf" added name and entry) will be released. This tool will convert runoff Input files to compose input files.
	- The decision to replace the BCPL implementation of runoff  $3$ with a trufy compatible and more efficient PL/I implementation is tabled for review by Multics Prolect management. The implementation chosen (if any) should be selected on the basis of the results of compare ascil tests on the output.
	- Fourteen secondary changes were requested during the review  $4.1$ and were accepted for Implementation. Some of these are/were already planned.
		- \* Support graphic set exceptions (like the .chars feature) for all devices including IBM 2741s.
		- . Provide an artwork test case file for persons creating device tables for new terminals.

Multics Project Internal working documentation. Not to be reproduced on distributed outside the Multics Project.

MTB 346

- a Accept multi-segment files as input.
- B In galley mode, print a footnote header after the footnote to show proper exit from footnote mode.
- m Delete the -file and -nocontrol control arguments.
- \* Change the default extra left margin space from 20 to 0 for output Intended for the ilne printer.
- B Change the undocumented debugging control arguments as follows:

-bugfile,  $-bf \rightarrow -debug_{f}lie, -dbf$  $-after, -af$   $-> -debug_after, -dba$  $-pause, -ps \rightarrow -debug\_pause, -dbp$ 

- p Provide an Info file describing the differences between runoff and compose.
- diagnostic message for variable **B** Produce an error references of the form %a b%.
- m Show tine numbers (for the -number option) in the form "i n" where "I" is the insert file index and "n" is the input tine number within the file currently active. Print the list of insert files, showing the index numbers, on user output after the document output is complete.
- p Provide an InputFileDir builtin (similar to &ec dir) that will contain the pathname of the directory containing the current intut file, whose name is in InputFileName.
- # Allow dynamic changes of the least word part **for** hyphenation with an optioral parameter on the .hyn control.
- provide an indent\_both (.inb) control for ease in subparagraphing.
- **a** Pemove the automatic numbering feature.of the -lines option.

The remainder of this MTB is a restatement of MTB 337 reflecting the redirection of the effort. Draft MPM style documentation for compose is attached.

### **INTRODUCTION**

It has long been recognized that there are several major deficiencies in the current implementation of runoff. Not the least among these are!

- The implementation is done in a language (BCPL) not part of  $\blacksquare$ the standard Multics product and not supported by Honeywell.
- The available expertise in the implementation language is so  $\blacksquare$ thin that it is very difficult to schedule timely responses to required bug fixes and virtually impossible to obtain commitments for desirable enhancements.
- The formatting algorithms used do not lend themselves readily  $\bullet$  $\overline{10}$ extension for sophisticated techniques of document production (multi-column text, tabular data, insertion of line art and graphics, etc.).
- The Implementation does not lend itself to extension for support of modern document transcription devices such as Diablo(1) printer terminals and photocomposing machines.

When considered in the light of high levels of interest on the part of various current and prospective customers, these (and similar) deficiencies led to the conclusion that a new, more powerful, flexible, and extensible document formatter was needed. Hence, an Implementation effort was begun in Phoenix embodying advanced text formatting algorithms and a high capability for extensibility. This development has now reached a point where it may be considered for instatiation in the standard system.

(1) Registered Trademark, Xerox Corporation.

MTB 346

### HIGHLIGHTS OF THE IMPLEMENTATION

A new control structure and syntax is provided. The new  $\blacksquare$ controls have high mnemonic content and generally occur in matched pairs (eig., "in"/"out", "on"/"off", "begin"/"end",<br>"left"/"right", etc.). As in runoff, a control must be followed by at least one blank (ASCII SP). The following Iist sumarizes the new controls. (In this list, a stashed-b, "b", represents a literal blank character.)

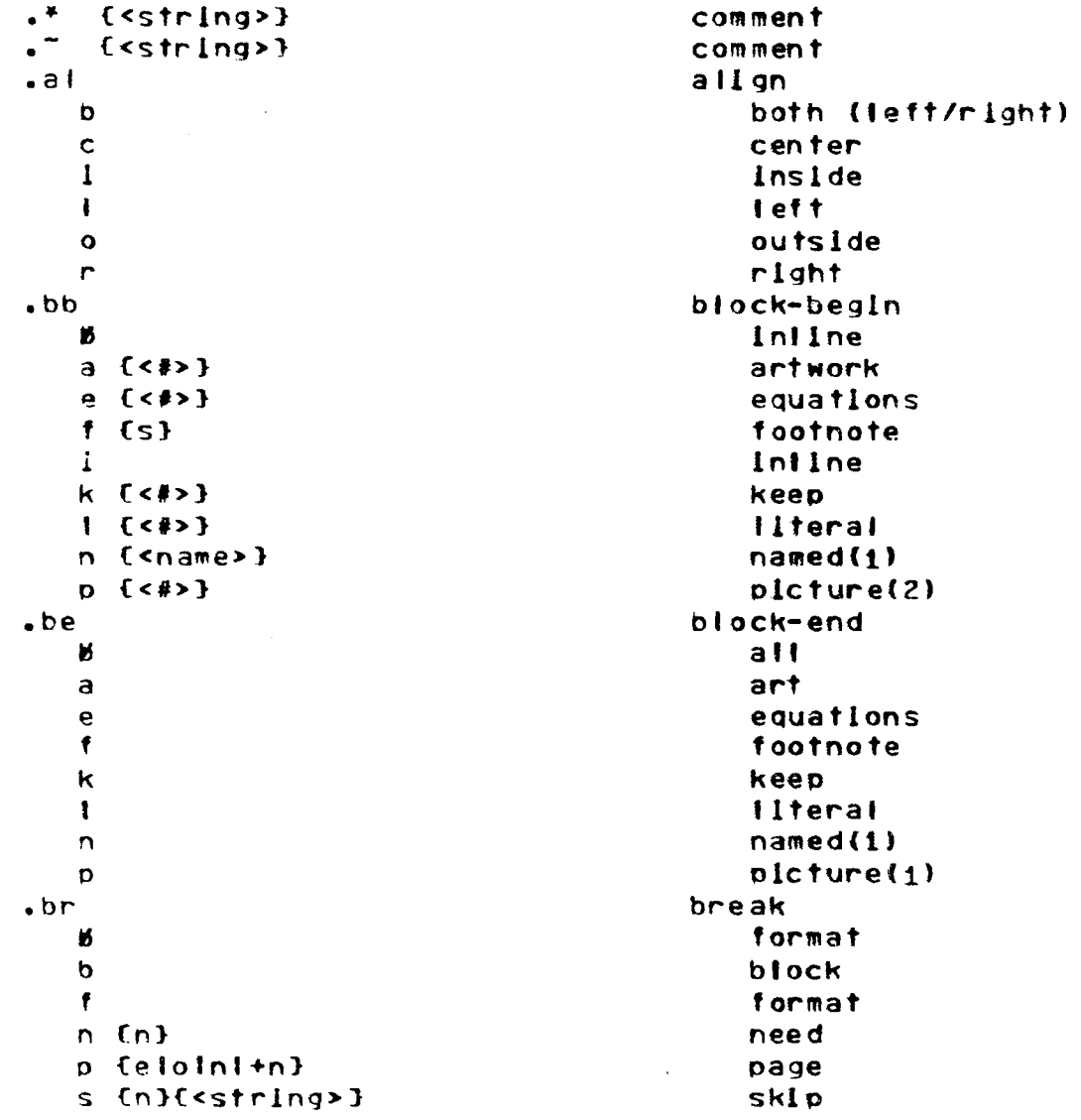

(1) Not implemented for initial release.

(2) Formatted picture blocks not implemented for initial release.

# MULTICS TECHNICAL BULLETIN

 $.$  $cb$  $cha$  $\overline{d}$ defetion(1)  $\mathbf{f}$  $off(1)$  $on(1)$  $\mathbf n$  $\text{-} \text{csd}$   $\text{c}$ change-symbcl-delimlter .ctd (c) change-title-delimiter .dmp [-alli-useri-modi<var list>}  $dumb(1)$ .exc <expr> execute-command  $footer-block(1)$  $.fb$  $begin(1)$  $begin(1)$  $end(1)$  $\bullet$  $f111$  $.11$ Б default  $\pmb{\mathsf{f}}$  $of f$  $\overline{D}$ on  $.11$ footer-line  $6$  {<#>}{<u>+</u>n}{†**i**†ie>}  $a$ !! a [<#>}[<u>+</u>n}{titie>}  $a11$ e  $\{\langle * \rangle\}$  (the set of  $\{1 + 1 + 1 + 2\}$ ) even  $0 \leq$   $\{ \text{(*)}\}$  $\{ \text{+}n \}$  $\{ \text{+}1 \text{+}1 \text{+}2 \}$ odd  $. f<sub>t</sub>$ footnote  $hold(1)$  $\mathbf h$ paged  $\mathbf{D}$  $runnlnq(1)$  $\mathbf{r}$ unreferenced  $\mathbf{u}$ .go <name>  $qo-to$ header-block(1)  $.$ hb  $6$   $\{\text{ch}\}$   $\{\text{el} \text{ol} \text{a}\}$  $begin(1)$  $b$  (< $+n$ >} (elola}  $begin(1)$  $end(1)$  $\mathbf{e}$  $. h.$ header-line  $6$  {<#>}{tn}[t]tle>}  $a11$  $a$  i i  $e$  [<#>}{tn}{title>} even  $f$  {< $\#$ >}{+n}{title>} footnotes  $0$  {< $\#$ >}{ $\pm$ n}{titie>} odd  $. h<sub>t</sub>$ hor Izontal-tabs d [<name>} {ns,ns,ns,...} define  $f_{ccc...}$ off n <name> c on  $h_y$ hvohenate default И  $\mathbf{f}$ off  $p \{<\#>\}$ on w <word>  $word(1)$  $\_1<sub>b</sub>$  <name>  $Insert-block(1)$ .ifl <name> {<expr>} insert-file  $.$ ift insert-footnotes(1)

(1) Not implemented for initial release.

.lgr <path>  $.1n$ К b  $[tn]$  $r$  ( $\pm n$ ) .la <name> . Is  $\{\pm n\}$  $.<sub>pd</sub>$  $B$   $(1, w)$  $I$   $\{+n\}$  $w$  ( $\pm n$ ) .ps  $f_{nn}$  $.rd.$  $.rt$  $\cdot$ sp  $\mathbf{B}$  ( $\mathbf{m}$ ) b  $[tn]$ f  $[+n]$  $s$ **B** <name> <exor> c <name> <expr1> (by ±<expr2>} m mode (<name>,<name>,...} y <name> <expr>  $cdot$ ta b  ${con}$   $\}$   ${cc}$  def>  $...$  $f$  {ccc...} n <name> c  $-tb$  $b$  (<+n>) (cin)  $\mathbf{e}$  $.11$  $C$  [< $#$ >}[ $+$ n}[t]tle>}  $h$  [<#>}[tn}[t]tle>}  $time$   $cd...$  $.1rf$   $cd...$ .ts [<exor>} .ty [<exor>}  $. <sub>un</sub>$  $B$  (in)  $1 \t{m}$  $n \in \{+n\}$  $r$  (th) .ur <expr>

 $Insert-graphlc(1)$ Indent left both (left/right) left. rlght label line-space page-define  $all$ lenath width page-space read return space block block format set-reference varlable counter mode variable  $tabte(1)$  $define(1)$  $off(1)$  $on(1)$ title-block(1)  $begin(1)$  $bealn(1)$  $end(1)$ title-line caption heading translate-exceptions translate-formatted test type undent left teft left-nobreak right use-reference

(1) Not implemented for initial release.

.wrt <path> {<text>}

 $M \bullet$ и h  $\ddagger$ 

 $\ddagger$ .wi

 $\ddagger$ 

 $. <sub>mt</sub>$ 

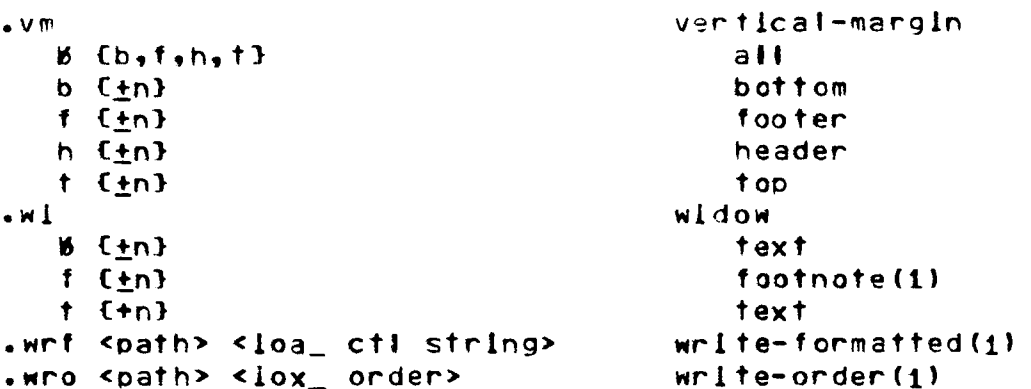

The reader should rote that three controls (fill, hyphenate, and Indent) have a "default" form. The formatting parameters associated with these controls have default values that may be changed with command line control arguments, namely, "-nofili", -hyphenate", and "-indent", respectively.

write-text

walt

Input files (single- or multi-segment) are treated as continuous character strings with lengths derived from the bitcounts of the segments. Control arguments (except -arguments) and Input file names may be freely intermixed in the command fine. All given centrol arguments apply to all given input file names. Up to 100 input file pathnames may be given for one invocation of the command. Output is written to I/O switches attached through the tty\_ or vfile\_ I/O modules, thus permitting output files to grow to multi-segment files. Parameters with braces ("O") are optional and their default value are given in parentheses. The following list summarizes the control arguments.

```
-arguments Cargl ...}, -ag Cargl ...} ("") (must be last)(1)
-check --device (name), -dv (name) ("ascii")
-exception_graphics, -excep
-execute "ctll;...", -ex "ctll;..." ("") (1)- from \{n\}, - fm \{n\} (1)
-galley {ni}{,n2}, -gl {ni}{,n2} (i,end-of-flie)
-hyphenate (n), -hyph (n), -hph (n) (3)-1ndent \{n\}, -1n \{n\} \{0\}-input file path, -if path (path is required)
-1inespace \{n\}, -1s \{n\} \{1\}-noart, -noa
-nof111. -nof-number, -nb-number brief, -nbb
```
(1) Not implemented for initial release.

-output file (pathl, -of (path) {[wd]>input\_file.compout) -page Cnln,n}, -og {nln,nl (n ls reQulred) -parameter string, -om string (string is required)  $-p$ ass  $\{n\}$   $\{1\}$ -stoo, -sp -to tnl Cend-of-flle) -walt, -wt

The following controls wilt not be ln the user documentations

 $-$ debug  $\{n_1\}\{n_2\}$ ,  $-$ db  $\{n_1\}\{n_2\}$   $(1,\text{end}-\text{of}-\text{file})$ causes certain program debugging messages associated with the processing of lines (n1) to {n2} of the input file to be written to user outout. These messages allow the developer to observe the details of the processing of text and controls.

 $-$ debug\_after  $\{n\}$ ,  $-$ dba  $\{n\}$   $(1)$ produce debugging output only after line (n) of the<br>command line input file is processed. This feature command line incut file is processed. permits the skipping of the first N occurences of an insert f lie ln order to debug the (N+llst occurence.

-debug file (file), -dbf (file) (command line file) produce debugging output only when processing the file Cfllel. Cfllel may be either a command llne lnout flle or an Inserted fite.

-debug pause. -dbp

causes the program to pause after reading each input line ln tha debug range and to walt for a NL character from user\_input. The lnput characters from user\_input are discarded. This feature assures a "clean point" at which the developer can QUIT, Invoke probe *or* debug, and restart the orocesslng.

-meter. -mt

causes the program to record metering data for later display with the "compm" command. The data recorded Include elasped time, virtual CPU time, page faults, Input lines read, non-blank output lines printed, counts of the number of occurences of each control, and counts of the number of references to each builtin variable.

- The assumed default device for termlnal outout ls the termlnat type recorded in the user<sup>\*</sup>s login data. device for flle output ls an ASCII tine printer.
	- Page comoosltlon ls accomplished by means of text blocks. Text ls obtained from tre Input flle(s) and ls formatted lnto output lines according to the controls. The formatted output 11nes are accumulated into a text block until an exollclt or lmPllclt text block break; then the block ls composed lnto tre If the block may be spilt between pages, a minimum number of lines (fong known in the typesetting Industry as a "widow•) must appear on each page. The widow size is controllable by the user. Most blocks are splittable, but certain ones (e.g., picture blocks and keep blocks) are<br>not. Most blocks, may appear anywhere, on the output page and Most blocks may appear anywhere on the outout page and<br>composed as they occur. Certain blocks (e.g., header are composed as they occer. blocks, footer blocks, named blocks) either acpear at fixed locations on the page or at a location specified by the user.
	- The characteristics of the device being used for output are<br>given in an external device driver table. The use of this given in an external device driver table. The use of this<br>driving table technique greatly eases the problem of greatly eases suoportlng new devices as they become avaltabte and atlows tre program code (at least as a goaJ) to be device Independent.
- The Implementation attempts to make efficient use of system<br>- resources in ender to minimize the dollar cest of usese. resources in order to minimize the dollar cost of usage. Continuing development will consider resource efficiency as mandatory.
	- The implementation makes extensive use of temporary secments (and the temporary segment manager) and defined areas instead<br>of allocations in free storage or in the stack. This of allocations in free technlQue allows much more lnformatlon to be retained during an invocation. For example, Insert flle data ls retained In a temporary segment and sufficient space is available to allow the lmplementatlon to •know• over qoo insert flies. Part of the Insert flle data retained ls the <name> and Jocatlon of every . Ia control encountered. These retained data make it unnecessary to ever rescan an lnout flte when searching for labels. In support of dynamic Insert fi1es, the bltccunt and date-tlme-modlfled are also retained and checked on every flle lnsertlon.
	- # Active functions are directly supported by treating them as pseudo-variables during variable substltutlor. The sawe active function syntax as that supoorted bv the command processor is used and the bracketed string is erclosed within<br>the symbol defimiter ("%") characters. For example, if the the symbol detimiter ("X") characters. author of a document expected a response from the addressees within a specified time limit. say two weeks from next Tuesday, the strlngl

.ur Your response is expected by %[long\_date Tue 2 weeks]%.

would generate an appropriate sentence.

- Text lines are padded for allgnment by attempting to  $\blacksquare$ distribute white space uniformly across the line instead of by the alternating left-right method. This algorithm more approximates the unlform proportioral expansion closely technique used in classical typesetting. Moreover, it allows extention of the code to support devices with the capability In a more straightforward manner.
- The conventioral use of the symbol delimiter character as a reference to the current bage number is not supported. The value of the current pace number may be obtained only throuch use of the builtin variable "PageNo". Hence, the control:

 $\bullet$  fo lipage  $\%$  of  $\%$ 11

such as used in the automated MCR generator will not produce the desired result. This construct must be rewritten as:

.fl libage ZPageNoZ of ZPageNoZ11

Note that the parsing algorithm for the symbol defimiter has not been changed other than the redefinition of this ore exceptional case.

- implementation provides a galley format option that **The** permits a range of input file line numbers to be specified. Galley format is used traditionally in the printing industry to check grammar, spelling, and techincal content of text before it is composed into pages. The format provided is defined as unpaged, single column text without running headers and footers and with footnotes immediately following the referencing paragraph.
- The value displayed for the -number control argument may be a compound number of the form "i r". If "i" is present, it is the Internal Index number of an Inserted file whose entryname and pathname are given in a list following the formatted output in the same manner as translator include files. "n" is always the input file tine number of the tine containing the first printed character of the output line. Lines numbers are not displayed on inserted blank lines.
- The label names in a file must be unique. The retention of  $\bullet$ label information from files in order to reduce file searching preciudes non-unique label names.

### DETAILED DIFFERENCES

This section gives all the known differences between BCPL runoff and compose.

# ri.Uslo.g:

- $\blacksquare$  "<name> negation of switch control args is not supported.
- The -no\_control cor.trol argument ls not suooorted.
- The -ball control argument ls not supported.
- The -no\_paginatlon control argument ls not suooorted.

### Changed:

- New controls are proposed. See maoolng below and control descriptions in the attached MPM documentation.
- **•** Line padding is distributed.
- Label names must be un!Que within an input file.
- $\blacksquare$  The number displayed for the -number option refers to the lnout llne containing tre flrst character on the outout llne.
- The maximum number of characters in a line has been raised from 361 to 1800.
- The -hyphenate control arg takes an optional value soeclfving the smallest separated word part.
- Three different breaks are defined; format, block, and page. Most controls that break cause format breaks, some cause block breaks, and a few cause page breaks.
- $\blacksquare$  Picture blocks are not spilt. This means that trree stacked  $p$  pictures, each  $2/3$  page, will occupy three pages in the output, not two pages. Picture blocks are actually a special form of keep blocks that permit main lire text to be promoted ahead of them.
- The -oage control argument accepts a list of pages to be printed instead of a new value for the first pace number.
- The -segment control argument ls chdnqed to -outout\_flle ard will accept a pathname for a bulk outout file.

# MTB 346

-chars control argument is changed to **The**  $\mathbf{z}$ -exceptlon\_graphics.

 $\mathcal{L}^{\text{max}}_{\text{max}}$ 

Added:

- Automatic widow processing.  $\bullet$
- Direct support of active functions.
- Controls embedded in text (using .ur controls).  $\blacksquare$

 $\sim 100$ 

- Builtin artwork and math symbols.
- New control arguments!

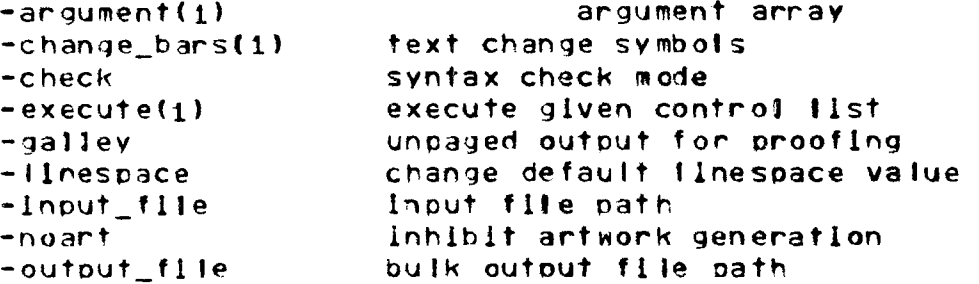

Additional control functions.  $\bullet$ 

> text alignment at right margin, page center, inside and outside margins. user defined counters text titles keen blocks named blocks localized hyphenation control control over widowing

(1) Not implemented for initial release.

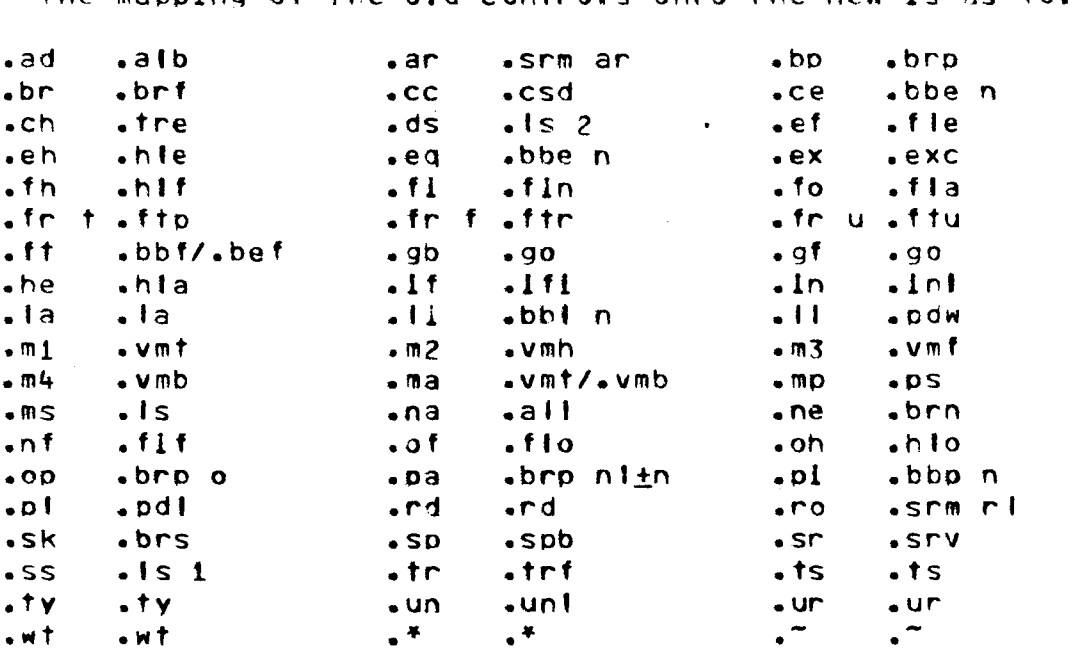

# MAPPING OF OLD/NEW CONTROLS

The mapping of the old controls onto the new is as follows:

Attached to this MTB is a draft of a new MPM description of the compose command.

 $\Delta \sim 10^4$ 

.<br>The concerning superior and the concerning and the control of the concerning and the concerning control of the

NB Needless to say, this document and its supporting attachment<br>were produced by the proposed implementation.

\_\_\_\_\_\_\_\_\_\_\_\_\_\_\_\_\_\_\_\_\_

--------

compose compose

Name: compose, comp

The segments and user controls provided compose command is used to prepare formatted documents from raw text for production on various documentation devices including line printers terminals. Output pages are composed from various text blocks and provided in input files. Detailed control over page composition is by controls in the input file.

Details of the "source language'' and various compose controls are discussed later in this description.

Usage

compose paths {-control\_args}

where:

2.

1. paths

- are the pathnames of input files to be processed. The suffix "compin" must be the last component of the input file entrynames; however. the suffix need not be supplied in the command line. If nowever, the suitix heed hot be supplied in the command line. If<br>two or more pathnames are specified, they are treated as if compose<br>had been invoked separately for each. Up to one hundred (100) input<br>files may be given wi produced in the order in which the pathnames are given in the command line. Input files may be either single-segment (SSF) or multi-segment (MSF) files. Output files for very large documents are converted to multi-segment files.
	- control\_args args<br>may be chosen from the following list. Any control specified in the command line applies to all input file given. Except for "-arguments". control arguments may intermixed with input file pathnames. argument pathnames be freely

-arguments argi .... -ag argi ...<br>When given. this control argument must be the last control argument<br>in the command line. It indicates that all fields following are string values to be placed in the indefinite set of program builtin variables named "CommandArg1" through "CommandArgn" where "n" is the variables hamed commanding, on orgin commanding in the circle in 15 cm. "CommandArgCount" is set to "n".

-change\_bars {p,l,r.d}. -cb {p,l,r.d}<br>enables the generation of text change symbols in the output<br>according to the parameters given. Change symbols are shown in the decording to she parameters siven. Shange symbols are shown in the text. The default for change symbol generation is OFF. All the parameters for this control argument are optional but, if any are given, they must control argument are optional but, it any are given, they must<br>appear in the order shown. If any parameter is skipped. its appear in the order shown. It any parameter is skipped, its<br>separating comma must still be given. Skipped parameters retain separating comma must still be given. Ski<br>their default values. The parameters are...

{p} a symbol placement key character and may have the values; "l" for left margin. "r" for right margin. "i" for inside margin. or "o" for outside margin. The default for  ${p}$  is "o".

DRAFT: MAY BE CHANGED 10/12/77 AG92

# compose compose

----

- {1} the definition of the text change symbol to be placed to the left of text. It must be of the form " $\langle$ string>n" where "(string) is any character string and "n" is the separation from the text. The default value for "(string)" is a vertical bar  $(\lceil \cdot \rceil)^i$  and the default value for  $\lceil \cdot \rceil$  is 2.  $\lceil \cdot \rceil$  m and not be given unless "<string>" is also given. "<string>" may be given as a conventional artwork symbol (see "Constructing Artwork"<br>later in this description).<br>{r} the definition of the text change symbol to be placed to the
- che definition of the text change symbol to be placed<br>right of text. It must be of the same form as {1} above.
- {d} the definition of the text deletion symbol. It must be of the same form as  $\{\cdot\}$  above except that the detault for " $\cdot$ string>" is the asterisk  $(\mathbf{u}^*, \mathbf{v})$ .

-check, -ck

performs syntax checking on the input file(s) by processing all text and controls but does not produce any output. The default for this feature is OFF.

-device {name}. -dv {name}

prepares output compatible with the device specified. This control argument is used when the target device for output is not the default device for the output mode selected. The default value for {name} is "ascii". If the -output\_file control argument is given. the default device is taken to be an ASCII line printer. If the -output\_file control argument is not given, the default device is taken to be the user's terminal which is determined from the login data. Any device for which {name}.comp device table exists is a supported device (see "Device Driver Tables for compose" later in this description).

-exception\_graphics, -excep<br>flags certain key characters and lines in the output by writing the composed output line to a segment the name of which is formed by replacing the ••compin" suffix of the input file entryname with the suffix "compx". In this description, this segment is referred to as the exception-graphics file. Normal output is not affected. Page and line numbers referring to the normal output appear with each and fine in the exception-graphics file. The default set of key characters is given in the device driver table for the target device and may be modified by the user (see the translate-exceptions control under 'Controls' later in this description). The default control dider controls

-execute "ctl 1;ctl  $2, \ldots$ ;ctl n",  $\ldots$ ;ctl 1;ctl  $2, \ldots$ ;ctl n" The parameter for this control argument is a single quoted, semi-colon separated string of compose controls. The given controls semi-colon separated string of compose controls. The given controls<br>are executed before each given input file and may serve to create an "environment" for composition.

-from  ${n}$ , -fm  ${n}$ <br>starts printed output at page  ${n}$ . This control argument is mutually exclusive with the -pages control argument. The default<br>value of {n} is 1.

-galley {n1}{, n2}, -g1 {n1}{, n2}<br>produces galley format (unpaged single column text without running<br>headers and footers) output for lines {n1} through {n2} of the input<br>file. The default value of {n1} is 1 and the defaul need not be given. If {n1} is not given. a comma must precede a<br>need not be given. If {n1} is not given. a comma must precede a need not be given. It this is not given. a comma must<br>given value for {n2}. The default for this feature is OFF.

DRAFT: MAY BE CHANGED 2 2 10/12/77 AG92

 $\ddot{\phantom{a}}$ 

 $\frac{1}{2}$ 

 $\ddot{\phantom{0}}$ 

 $\frac{1}{4}$ 

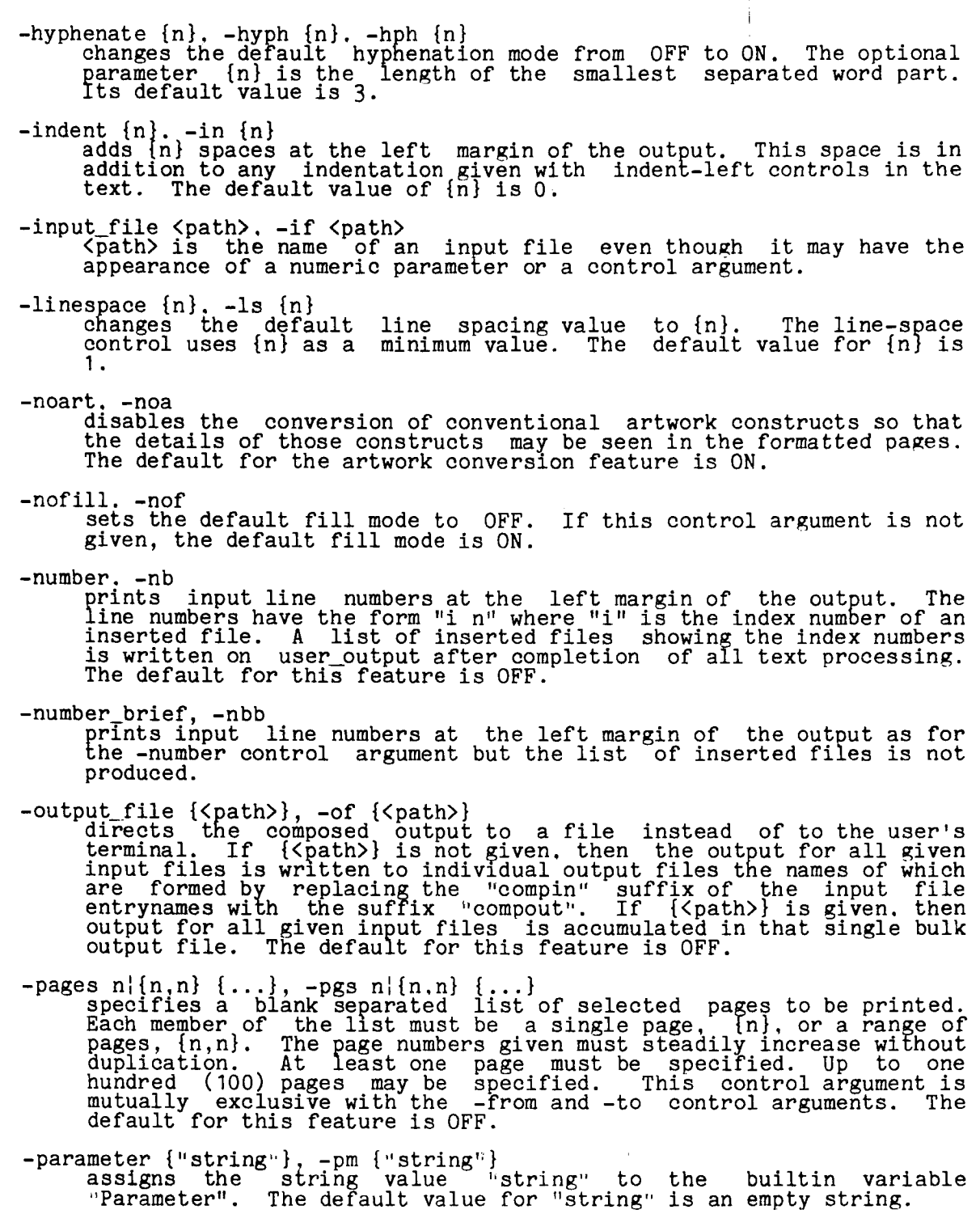

DRAFT: MAY BE CHANGED 3 10/12/77 AG92

 $\mathcal{L}_{\mathcal{A}}$  , and the set of the constraints of the set of the set of the set of  $\mathcal{A}$ 

 $\ddot{\phantom{a}}$ 

-passes {n}, -pass {n}<br>processes the input file {n} times to permit proper evaluation of expressions containing variables that are defined following their expressions containing variables and are defined fortowing oner<br>reference(s) in the text. No output is produced until the last pass. The default value for {n} is· 1.

-stop, -sp<br>waits for a newline character (ASCII NL) from the user before watts for a hewithe enaracter (ASCII NE) from the user before page of output including the last page. Any other characters typed are ignored, thus any forms positioning and top-of-form notes for special forms are easily accomplished. The default for this feature is OFF.

 $-to$   $\{n\}$ ends output after the page numbered  $\{n\}$ . This control argument is mutually exclusive with the -pages control argument. The default value for {n} is the last page.

*-wait,* -wt

waits for a newline character (ASCII NL) before beginning the first page of output to the terminal, but not between pages (see the -stop control argument above). The default for this feature is OFF.

### **Notes**

- 1. A compose input file contains intermixed text and controls. Controls are distinguished from text by their format; "XXM <variable\_field>". See "Preparation of Input Files for compose" later in this description.
- 2. Summary of text controls . See "Preparation of Input Files for compose" later in this description. In this list,  $\beta$  is a literal blank (ASCII SP).

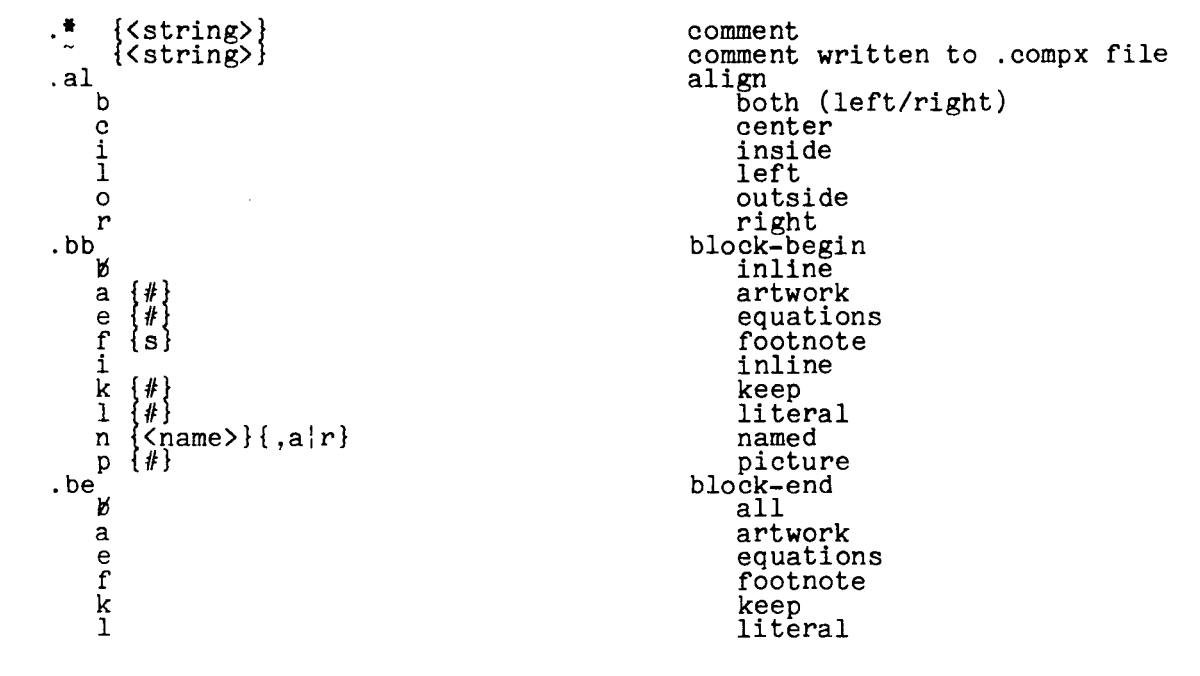

DRAFT: MAY BE CHANGED 4 10/12/77 AG92

مستحدث ومستحقق ومنهدا ومتد compose

 $\mathbf n$ 

 $\bar{z}$ 

compose

المحاربين المجالسات

<u>and the second component of the second component of the second component of the second component of the second component of the second component of the second component of the second component of the second component of t</u>

p  $.br$ ø b f {#}<br>{e}o|#|<+n>}<br>{#} {<string>} n p  $\mathbf{S}$  $.$ c $b$ d f  $\mathbf n$ .csd {c}<br>.ctd {c}<br>.dmp {-a}-u}-m}<var list>}<br>.err <string>  $-exc$   $\langle$ string> .fb  $\begin{array}{c} {\{\zeta_{\pm n}\}}\\ {\{\zeta_{\pm n}\}}\\ \end{array}\begin{array}{c} \{{\rm e\,}|\, {\rm o\,}|\, {\rm a} \\ {\rm e\,}|\, {\rm o\,}|\, {\rm a} \} \end{array}$ К b e  $.fi$ ิช  $\mathbf{f}$  $\mathbf n$  $.f1$ {<title>}<br>{<title>}<br>{<title>}<br>{<title>}  $\begin{array}{l} {\leq} n > \\ {\leq} n > \\ {\leq} n > \\ {\leq} n > \\ \end{array}$ ิห  $\{\ddot{x}\}$  $\left\{ \begin{matrix} t \\ t \\ t \end{matrix} \right\}$  $\mathbf{a}$  $\mathbf{e}$  $\{\overline{\langle \pm n \rangle}\}$  $\mathsf{o}$  $.$ ft h  $\frac{p}{r}$ u  $: <sub>60</sub>$ <br> $: <sub>60</sub>$  $\langle$ name $\rangle$  $\begin{array}{c} {\{\langle \pm n \rangle\}} \\ {\{\langle \pm n \rangle\}} \\ \end{array} \begin{array}{c} \{{\tt e\,}|\, {\tt o\,}|\, {\tt a} \\ {\tt e\,}|\, {\tt o\,}|\, {\tt a} \end{array}$ b  $\mathbf b$ e  $. h1$ {<title>}<br>{<title>}<br>{<title>}<br>{<title>}<br>{<title>}  $\left\{ \begin{array}{c} \# \\ \# \end{array} \right\}$  $\left\{\frac{\langle \pm n \rangle}{\langle \pm n \rangle}\right\}$ К  $\mathbf{a}$  ${N}$  $\langle \langle \frac{1}{2}n \rangle \rangle$  $\mathbf{e}$  $\mathbf f$ #  $\langle +n \rangle$  $\{\ddot{\#}\}$  $\{\overline{\langle \pm n \rangle}\}$  $\Omega$ .ht { $\langle$ name>} { $\langle$ ns.ns.ns....>}<br>{ccc...} d  $\mathbf f$ n <name> c . hy þ  $\mathbf f$  $\overline{n} {\{ \langle n \rangle \}}$ <br>w  $\langle$ word> .ibl <name> .ifi  $\langle$ name>  $\{\langle$ expr>}  $.1f<sub>t</sub>$ .igr  $\langle path \rangle$   $\langle \langle name \rangle \}$  $.1n$  $\mathfrak{b}$  {  $\langle \pm n \rangle$  }

named picture break block block format need page skip change-bars deletion  $of f$ on change-symbol-delimiter<br>change-title-delimiter dump error execute-command footer-block begin begin end fill default of f on footer-line all  $a11$ even odd footnote hold paged running unreferenced go-to<br>header-block begin begin end header-line  $\frac{11}{a}$ even footnotes odd horizontal-tabs define off on hyphenate default<br>off on word insert-block insert-file insert-footnotes insert-graphic indent left

DRAFT: MAY BE CHANGED

5

 $10/12/77$ 

AG92

compose \_\_\_\_\_\_\_

compose  $\frac{1}{2} \left( \frac{1}{2} \right) \left( \frac{1}{2} \right) \left( \frac$ 

> d {<br>  $\langle \frac{1}{\epsilon} \rangle$  {  $\langle \frac{1}{\epsilon} n \rangle$ } both<br>
> r {  $\langle \frac{1}{\epsilon} n \rangle$ } ieft<br>
> righ both r {<<sub>t</sub>n>} right right .<br>la <<sub>name</sub>> label . .ls (x<sub>±n</sub>>}<br>
> .ls {<<sub>±n</sub>>} label<br>
> .pd page-define<br> **b** {1.w} all  $\begin{array}{c} \mathfrak{b} \{1, w\} \\ \{ \langle \pm n \rangle \} \end{array}$  length w  $\{\langle \frac{1}{\pm n} \rangle\}$  width width width width width width  $\text{page-space}$ .rd read reduction of the contract of the contract of the contract of the contract of the contract of the contract of the contract of the contract of the contract of the contract of the contract of the contract of the contract of t .sp space space  $\begin{array}{c} \texttt{sp}}{\texttt{g}} \texttt{sp}} \texttt{p} \texttt{p} \texttt$ sr set-reference<br>set-reference  $\frac{1}{2}$  <manne> <expr>
> variable c (name) (expr1) {by  $\pm$  (expr2)} counter m mode {(name), (name),...} counter mode<br>
> v (name) (expr) which wariable variable<br>
> table table. table<br>b {<name>} {{f}{a}n{s},{f}{a}n{s}....} define f {ccc ... } off n <name> c on n <name> c<br>
> tb title-block<br>
> b {<<sub>+n</sub>>} {c|n}<br>
> title-block<br>
> begin  $\begin{array}{c} \texttt{b} \ \{ \langle \pm n \rangle \} \ \{c \mid h \} \ \texttt{b} \ \{ \langle \pm n \rangle \} \ \{c \mid h \} \ \texttt{b} \ \texttt{c} \end{array}$ e end .tl c {#} {< $\text{tn3}$  c {#} {< $\text{tn2}$  c {#} {< $\text{tn3}$  c {#} {< $\text{tn4}$  c {c} } .tre {cd..} .tre {cd..} .trf {cd..} .ts {<expr>} .ty {<expr>} .ty {<expr>} title-line<br>caption<br>heading  ${\langle$ title>}  $\{\langle \text{title}\rangle\}$ translate-exceptions translate-formatted test type .un undent left M  $1 {\leq \text{in} >} \nbrace {\leq \text{in} >}$ left left-nobreak<br>right  $r (\overline{\text{in}})$ .ur <expr> use-reference .vm vertical-margin all  $\begin{array}{c}\n\mathfrak{b} \left\{ \langle b, f, h, t \rangle \right\} \\
> \mathfrak{b} \left\{ \langle \pm n \rangle \right\}\n\end{array}$ bottom  $\left\{\frac{1}{2}, \frac{1}{2} \right\}$ footer h  $\langle \pm n \rangle$ header<br>top t <±n> .wi widow M text b {<<u>+</u>n>}<br>f {<<u>+</u>n>}<br>t {<<u>+</u>n>} f footnote  $\langle \overline{\pm}n \rangle$ text .wrf <path> <ioa\_ arguments><br><iox\_ order> write-formatted .wro <path> write-order .wrt  $\langle \texttt{path} \rangle$  $\langle \texttt{text} \rangle$ write-text .wt wait

3. Summary of builtin variables. See "Preparation of Input Files for compose" later in this description.

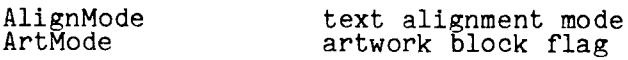

DRAFT: MAY BE CHANGED

J.

6 10/12/77 AG92

BlockName CallingFileName CallingLineNo Date Device Eqcnt EQMode ExcepOpt ExcepTable ExtraMargin FileName FillMode Footcnt FootnoteMode FootReset From Galley HeadSpace Hyphenating Indent IndentRight InputDirName InputFileName InputLineno Insertindex KeepMode LineNumberOpt LinesLeft LineSpace NextPageNo OutputFileOpt PageLength PageLine PageNo PageSpace Page Width Parameter ParamPresent Pass PictureCount Print StopOpt SymbolDelimi ter Time TitleDelimiter To TrTable Undent UndentRight Userinput VMargBottom VMargFooter VMargHeader VMargTop WaitOpt Widow WidowFoot

the name of the current text block name of calling file line number of .ifi in calling file current date output device name equation reference counter<br>equation mode flag exception graphics option flag<br>translation table for -exception\_graphics<br>extra left margin value name of current command line file<br>fill mode flag footnote counter<br>footnote mode flag footnote reset mode<br>value of -from parameter value of -from parameter<br>galley mode flag<br>blank lines following page or text header hyphentation mode flag<br>value of left margin indentation value of right margin indentation directory containing InputFileName name of file being processed<br>hine number within InputFileNmae<br>current insert file index current insert file index<br>keep mode flag<br>line number option flag<br>text lines left on page<br>line spacing value next page number<br>-output file option flag<br>current page length<br>line number on current page<br>current page number current page number<br>count of form feeds between pages<br>current line length passed parameter value<br>passed parameter flag -passes value<br>ploture blocks waiting picture blocks waiting<br>print flag -stop option flag symbol delimiter character command invocation time title part delimiter character -to value text translation table undent left margin value undent right margin value label value for builtin function page bottom margin footer margin header margin page top margin<br>-wait option flag current text widow size current footnote widow size

DRAFT: MAY BE CHANGED

7 10/12/77 AG92

<u>a manda a san a</u>

 $\sim$ 

 $\ddotsc$ 

### Preparation of Input Files for compose

This section discusses the compose control "language" and the preparation of compose input files.

Output pages are composed from an optional header block, various text blocks, and an optional footer block. If all blocks for a page are empty (zero line count). a page number is skipped and no output is produced.

Output text blocks are constructed from input text and control strings; may<br>consist of plain language paragraphs, line art diagrams, ruled tables,<br>equations, optional footnotes, or space reserved for hand-art or picture<br>ad that is inserted into the output immediately upon the occurrence of a block break, and the named block that is held for later insertion.

Header and footer blocks consist of top and bottom page margin space and up to 20 lines of text. They may be specified the same or separately for odd and even pages, and each text line may be formatted text or be a <title> line containing a left margin part. a centered part, and a right margin part (see "Title Lines" later in this description).

Footnote blocks consist of collections of specially designated text lines<br>that are placed between the last main body text block on a page and the optional<br>footer block and may be composed with a format different from that main body text. Footnotes may be printed page-by-page as they occur or may be held for insertion as the user chooses. The default is page-by-page. Footnote reference numbers may be paged (reset to "1" for each page) or running<br>(continuous throughout the document). Footnote reference number insertion may<br>be suppressed either locally for individual footnotes or globally through document. A footnote whose reference number is suppressed does not increment the footnote count. Any pending held footnotes are inserted at the end of the document.

Pages may be numbered from any<br>numbers may be printed in any of set-reference-mode control below). arbitary starting page number and page the numeric display modes (see the

Detailed control of page composition is provided by controls in the input<br>file. Controls have the form ".XXM <variable\_field>" and may occupy an input<br>line by themselves or be embedded in other controls as a delimited refe string as appropriate for the particular control. Output may be directed back to the user's terminal or to a file for eventual transcription to another medium<br>(online printer or magnetic tape, for example). If the output is directed back<br>to the user's terminal, it may be printed page by page to allo special forms. Terminal devices with the full 95 character ASCII graphics set are fully supported. For other devices having a limited character set, there is a facility for replacing any character (or set of characters) with blanks or any other characters of the user's choice. If special symbols are to be hand-drawn. a separate segment with hand-art instructions can be created. The user can define variables and cause expressions to be evaluated The user also has the ability to refer to (and sometimes modify) variables connected with the functioning of the program.

DRAFT: MAY BE CHANGED 8 10/12/77 AG92

compose compose

#### INPUT FILE ORGANIZATION

A compose input file contains intermixed text and controls. Controls are distinguished from text by their format; ".XXM <variable field>". XXM is chosen from the set of control mnemonic codes given below and <variable\_field> depends on the requirements of the particular control. One or more blanks must separate XXM and <variable\_field>.

If an input file line has a period in column one, the line is a control line and may contain one and only one control. Controls may be embedded in the variable fields of other controls by enclosing them between special delimiter characters (see "Symbol Delimiter" and "Embedded Controls" later in this description). Embedded controls have the same effect as control lines except for possible space insertion due to an end-of-line condition.

Input file lines starting with any character other than a period are processed as text lines. If an input file text line is too short or too long to processed as text lines. If an input file text line is too short or too long to<br>fill an output line, text material is taken from or deferred to the next output<br>line (unless the fill mode is specifically disabled). A line s white space (ASCII SP or HT), causes a format break An empty line or a line containing only white space (one or more ASCII SP or HT) causes a block break and generates a blank line in the output. See "Breaks" later in this description.

Tab characters (ASCII HT) encountered in the input file lines are replaced with that number of blanks required to reach the next Multics standard tab  $\frac{1}{2}$   $\frac{1}{21}$ ,  $\frac{21}{31}$ , ...). (See the horizontal-tabs control in "Controls" later in this description for a discussion of tabulation in the output.)

Normally, when in fill mode and a format break has not occurred, each new-line (ASCII NL) character in the input file is replaced with a single blank  $($ ASCII SP). When an input text line ends with any of the characters  $\cdot$ , "?", "!"...",", or ::", or with ".", "?", or "!" followed by a double quotation mark<br>or ")", two blanks precede the following word (if it is placed on the same output line) instead of the normal single blank.

The maximum number of characters allowed on any input or output line is 1800. This value easily accommodates a twelve inch line at the sixty-per-inch pitch of various plotting terminals.

#### TERMINOLOGY

The following paragraphs describe various terms used or implied throughout the compose description.

<u>and a strong of the strong</u> compose compose

na i namana a

Text Blocks

A text block is a block of composed output that is treated as an entity.<br>It is formed by accumulating text from the input file until an explicit or implicit block break is encountered. The text block is the basis for widow processing. The widow size specifies the minimum number of text block lines that may be split away from the block for distribution. No text block containing less than twice the widow size is ever split. Text blocks containing at least twice the widow size are broken in such a way that each part contains at least the widow size are broken in such a way that each part contains at least the widow size. The default widow size is two lines for main body text and one line for footnotes. The widow size may be changed by the user with the widow-text and widow-footnote controls.

Under certain conditions, the processing of a text block may be suspended'. When a block is suspended, certain parameters and variable values associated with the block are set aside (or "pushed") for possible resumption of processing in that block. If the block is resumed, those items are restored to an active state (or "popped'') and processing of the block continues.

Two major block types are defined; primary blocks and secondary blocks. Primary blocks are physically separate entities and may not intersect or overlap in any way. Secondary blocks may overlap and may be contained within each other and within primary blocks.

Four primary block types are defined. inline named A text block that is composed into the output immediately upon its completion. A text block that is accumulated for later insertion at a point of the users choice. page header and page footer Text blocks that are inserted at the top and bottom of each output page. footnote A text block containing a conventional text footnote (including a footnote reference number, if any) that is inserted under control of the available footnote processing modes.

Five secondary block types are defined

artwork

A text block that contains conventional artwork constructs that are converted to line art.

keep

A text block that is not subject to being split across pages.

picture A special form of a keep block that allows following text to be inserted ahead of it.

DRAFT: MAY BE CHANGED 10 10 10/12/77 AG92

compose compose compose compose  $\sim$ 

equation A text block that may contain <title> lines (see ''Title Lines" later in this description).

literal A text block that may contain text lines that appear to be control lines.

#### Breaks

-----

A break is an event that causes an interruption of some processing mode. Three different breaks are defined.

Format break

This break is caused by a text control that changes or interrupts the current formatting mode, but does not end a text block. Examples are indent, undent, page-end-width, and break-format. Any pending input text is composed into the output as a short line. The current text block is composed fluo the output as a short in

Block break

This break is caused by a text control that defines a text block. Examples are space-block, break-block, and break-page. The current text block is terminated (as appropriate) with a format break, written out, and a new text block of the type specified is begun.

Page break

This break is caused by a text control that forces a new page. Examples are break-page and break-need. A page break ensures that no text following the control causing the break is printed on the current page. If inline text is being processed. the current page is closed page: It finite text is being processed: the current page is crosed<br>out (with footnotes and footers as appropriate). Any pending text is handled according to the control given (see "Controls' later in this description).

Fill and Align-both Modes

The actions of fill mode and align-both mode are interrelated. In fill mode, text is moved from line to line when the input text line either exceeds or cannot fill an output line. In align-both mode, uniformly distributed extra space is inserted into the filled lines until the text is even at both margins. Initial white space on an output line is not subject to alignment. For an undent control. the characters moved to the left of the established left indentation point are not subject to alignment. Unfilled lines (including any short lines at the ends of text blocks) are not aligned. Align-both mode is not short lines at the ends of text blocks) are not aligned. Align-both mode is not enabled unless fill mode is ON although fill mode be enabled without align-both mode, yielding filled and ragged-right, ragged-left, or ragged depending on the the modifier of the align control currently in effect.

DRAFT: MAY BE CHANGED 11 10/12/77 AG92

r

# -------

compose compose

#### Page Width

The page width is the space available for text in an output line, including all spaces and indentations but not including margins set or implied by the -indent or -number control arguments. Space is measured in units of 10-pitch characters (10 characters= 1 inch).

Spacing between Lines

Vertical spacing within a text block is controlled br the line-space control. A line-space control with a value of N inserts N-1 1 ne spaces between text lines.

#### Vertical Margins

There are four vertical margins on a page. and default values are: Their descriptions, controls,

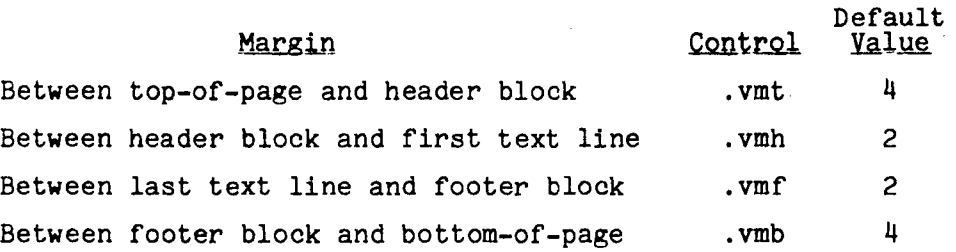

The actual space appearing at the top- and bottom-of-page margins may vary among devices because of differing physical characteristics.

#### Page Numbers

As the output is being prepared, a page number counter is kept. This counter can be modified by the user wlth the break-page control. The current value of the counter can be referenced by the use of the appropriate builtin program variable in the several header and footer controls and in use-reference controls. A page is called odd or front if the value of the page counter is odd, and called even or back if the value is even. Page numbers can be printed in any of the numeric display modes (see set-reference-mode control below). The in any of the numeral

#### DRAFT: MAY BE CHANGED 12 12 10/12/77 AG92

compose compose compose  $\sim$ 

#### Headers and Footers

A header line is a line printed at the top of each page. A footer line is a line printed at the bottom of each page. A page may have a header block and/or a footer block, each containing up to twenty text lines. Header lines are numbered from the top down, footer lines from the bottom up. The two blocks are completely independent or each other. Provision is made for different headers and footers for odd and even pages.

The text lines in header and footer blocks may be formatted text and/or special lines called <title> lines. The form of the line depends on the choice of control used to define the line. See "Title Lines" below and "Controls'' later in this description.

#### Title Lines

Page headers and footers, text block headings and captions, and equation blocks may contain specially formatted lines known as  $\langle$ title> lines. A  $\langle$ title> contains three distinct parts that are separated with special delimiter characters known as title delimiters. The default title delimiter character is the vertical bar ("|"). The title delimiter character may be changed by the user (see the change-title-delimiter control in "Controls" later in this description).

The delimiters divide the <title> text into three parts, a left margin part, a centered part, and a right margin part, which must be given in tnat part, a centered part, and a right margin part, which must be given in that<br>order. Delimiters for parts lying to the right of the last desired part may be<br>omitted. If two successive delimiters are given, the corresponding Is set to an empty (zero fength) string. If the strictes consists only of one or<br>more occurrences of the delimiter character only then all parts are empty and the affected line is reset to a blank line.

#### Text Titles

Text titles are sequences of lines that provide a heading or caption for a figure, ruled table, section, or paragraph in a document. For the purposes of composition, they are treated as an integral part of the text block to which they apply.

The number of heading lines is added to the widow size at the beginning of a text block and the number of caption lines is added to the widow size at the end of a text block for widow processing Thus, if a text block must be moved or split to prevent widows, the associated heading and/or caption is moved with the parts of the split text block, that is, the <title> is never separated from the text block.

compose compose

Symbol Delimiter

One character of the 95 character ASCII graphic set is designated as a special delimiter for use in expression evaluation. The default character is percent ("\$") and may be changed at any time by the user with the change-symbol-delimiter control. Symbol de imiters are used to enclose a variable name to form a symbolic reference to the value of the variable. These symbolic references are replaced with the corresponding values during variable substitution.

#### Hyphenation

The algorithm for word hyphenation is based user has control over hyphenation (down to the hyphenate-on and hyphenate-off controls. The changes the default hyphenation mode from OFF to the smallest separatea word part. on a dictionary search. The line-by-line level) with the -hyphenate control argument ON and allows specification of

### EXPRESSIONS AND EXPRESSION EVALUATION

An expression can be numeric, string, or relational and consists of symbolic variable references, literal numbers, literal strings, and operators in appropriate combinations. All numeric operations are performed in fixed point<br>decimal mode with precision (11,2). Arithmetic operations yield fixed point<br>decimal results, relational operations yield logical true or false r

The defined operators are (in order of precedence):

- $\hat{C}$  (Boolean NOT), & (Boolean AND), | (Boolean OR),  $\equiv$  (Boolean EXCLUSIVE OR)
- (unary negation).  $*$  (multiplication), / (division), \ (remaindering)
- + (addition), (subtraction)
- $=$  (equal),  $\langle$  (less than),  $\rangle$  (greater than)
- $\hat{=}$  (not equal),  $\langle$ = (less than or equal),  $\rangle$ = (greater than or equal)

Other guidelines for the use of expressions are:

- 1. Parentheses may be used for grouping.
- 2. Blanks outside of literal strings are ignored.
- 3. Octal integers consist of  $''$ # followed by a sequence of octal digits.
- 4. Literal strings are enclosed by double quote characters. Certain characters whose literal occurrence is wanted in the string must be given

DRAFT: MAY BE CHANGED 14 14 10/12/77 AG92

compose compose

 $\pmb{\cdot}$ 

with a conventional escape sequence beginning with the "\*" or "^"  $\text{characters}$  as follows:

- ^# <sub>O</sub>r ## asterisk character
- $\hat{r}$  or  $\hat{r}$ caret character
- $\mathbf{r}$  or  $\mathbf{r}$ double quote character
- $\int_a^b$  or  $\frac{a}{b}$  n or  $\frac{a}{b}$  n backspace character (ASCII BS)
- newline character (ASCII NL)
- s or \*s blank character (ASCII SP)
- $\hat{}$ t or  $*$ t horizontal tab character (ASCII HT)
- ~f or \*f formfeed character (ASCII FF)

c<u>nnn</u> or<br>\*c<u>nnn</u> the ASCII character whose decimal value is nnn (1 to 3) digits) (may also be given as \*c#nnn with nnn in octal)

The "<sup>#</sup>" characters are removed during escape processing while the "<sup>out</sup> characters are retained until the string is inserted into an output line. The "" character provides a "reconceal" function.

- 5. Concatenation of strings is indicated by string juxtaposition and is performed from left to right.
- 6. Substrings are defined as follows; for  $\langle$ string\_expression> of length 1 and positive i and k:

 $\text{String expression}(i)$  is a string of length  $(l-i+1)$  beginning with the ith character of <string\_expression>, and

 $\langle$ string\_expresssion $\rangle$ (i,k) is a string of length k beginning with the xstring\_expresssion/(i,k) is a string<br>ith character of  $\langle$ string\_expression).

If i is negative, the string begins with the -ith character before the end of <string\_expression> and the length is set accordingly. If k is of the string expression, and the tength is set accordingly. It is not end of the string ends with the -kth character before the end of expression, and the length is set accordingly. In all cases, the<br>kth character must lie to right of the ith character in kth character m<br>
\{<br>
\{\frac{x}{\frac{x}{\frac{x}{\frac{x}{\frac{x}{\frac{x}{\frac{x}}}}

- 7. Evaluation of substrings as defined above takes place after any concatenations; arithmetic operations have higher precedence than all relational operations, and string operations have higher precedence than all the arithmetic operations.
- 8. If a string value appears where a numeric value is required, or vice versa. It a string value appears where a numeric value is required, or vice versa.<br>conversion is attempted to the mode required by the operator. If the conversion is unsuccessful, an error diagnostic message is produced.
- 9. Expression evaluation takes place after variable substitution for those controls allowing substituion of variables (see control descriptions following).

# DEFINITION AND SUBSTITUTION OF VARIABLES

User variables can be defined with the set-reference-variable and set-reference-counter controls and their values retrieved thereafter by a symbolic reference. The names of variables are constructed with the alphanumeric characters, decimal digits, and "\_" with a maximum length of 32 characters. When a variable is defined, it is given a type (string or numeric Variables that are undefined at the time of reference yield an empty string or a numeric zero depending on the required type.

In substitution of variables, the name of the variable is enclosed by symbol delimiter characters. (See "Symbol Delimiter" earlier in this symbol definited characters. (See Symbol befinited earlier in this description.) If the literal occurrence of the symbol delimiter character is wanted in a line that is subject to substitution, it must be be given as a unpaired, doubled character ("%" for the default character).

Substitution of variables takes place:

- 1. In all controls for which automatic substitution is specified (see control definitions in "Controls" below).
- 2. In all <title>s when they are inserted into the output.

Many of the variables internal to compose are available to the user (a complete list is given later in this description). These variables include control argument values (or their defaults), values of switches and counters,<br>and certain tables. Most of the builtin variables may be changed arbitrarily by<br>the user with either an appropriate control or by a reassignment with the set-reference-variable control. However, some builtin variables may not be changed at all or may be changed only in certain controlled ways. These variables are given a "read-only" attribute and are not subject to change with the set-reference-variable control. Those that may change in controlled ways are subject to change only with certain controls.

Two special builtin counters are provided for use in footnote and equation numbering. "Footcnt" contains the value of the next footnote number available numbering. "Footcht" contains the value of the next footnote number available<br>(or the current footnote number if the reference is from within the text of the footnote) and "Eqcnt" contains the value of the next available equation number.<br>The value of "Footcnt" is incremented when the closing block-end-all or block-end-footnote control for a footnote is encountered. Any reference to "Eqcnt" returns the current value and increments the counter. Therefore, its value should be assigned to a user defined variable and that variable used in referring to the equation.

User defined counters are controlled with the set-reference-counter control in which an initial setting and an incremental value are specified. Each reference to a user defined counter returns its current value and changes the value by the specifed increment.

Four special cases of variable reference are defined.

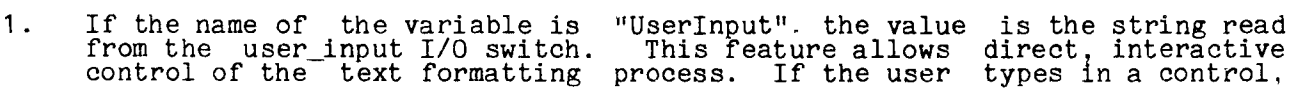

DRAFT: MAY BE CHANGED 16 10/12/77 AG92

that control will be processed just as though it had been read from the input file.

- 2. If the name of the variable is "[active\_function\_name {active\_function\_args}]", the value is the string returned by the active fuctive initiation argust, the value is the string returned by function (see Section II, "Active Functions," of MPM Commands).
- 3. If the name of the variable is {<expr>}, then the value is the value of the evaluated <expr>.
- 4. If the name of the variable begins with a period, the delimited string is taken to be an embedded control with the defined control format instead of a variable reference and is passed to the text control processor.

#### EMBEDDED CONTROLS

Under certain conditions it may be necessary or desirable to embed a control within the text without the space implied by the end of an input text line. The capability is supported by permitting controls to appear within text as pseudo-variables. The construct is:

.ur <text>%.XXM <variable field>%<text> ...

When this construct is encountered, the embedded control is processed just as though it had occurred in a normal control line.

#### DEFAULT CONDITIONS

When no control arguments are given, compose sets all internal variables and control parameter values to the default values shown in their respective descriptions. (See "Controls" following and "Usage" earlier in this description.) The control arguments establish a modified set of default values for the invocation of the command. The working values of the internal variables may be further modified by the text controls. If multiple input files are given, all values are reset to the modified default values for each input file.

#### CONTROLS

-

This section gives descriptions of the controls available in compose. Each description consists of a general control explanation followed by explanations of the various modified forms.

Every explanation has a title line giving the control or modifier name, the memonic code and possible variable field template, the break type generated (if any), and the substitution of variables mode. Modifier explanations are indented to show their subordination to the control.

The template for the <variable\_field> may contain the following symbolized parameters:

4 an integer constant

DRAFT: MAY BE CHANGED 17 17 10/12/77 AG92

compose compose

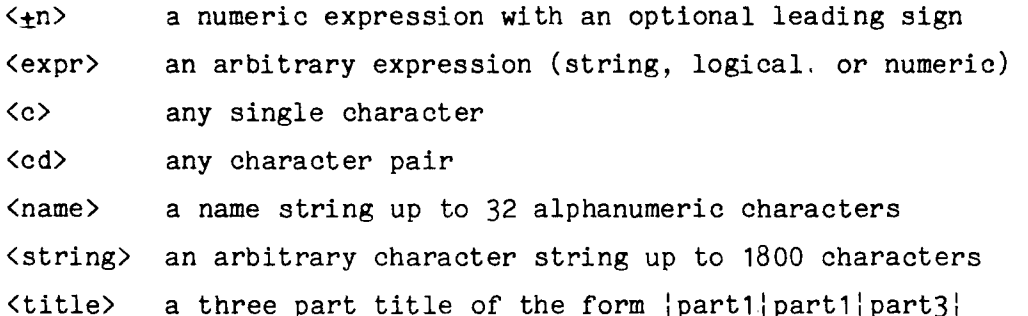

If any parameter appears without the enclosing less-than, greater-than  $\langle \langle \rangle$  characters, it is a literal and must appear as shown. Vertical lines ( $\langle \rangle$ ) characters, it is a literal and must appear as shown. Wertical lines (1)<br>separate the choices, if any, for literal parameters. Parameters shown within braces ( $\{\}$ ) are optional. An elipsis (...) indicates continuation of a parameter string to the extent given in the explanation. If parameters in the template for the <variable\_field> of a control are shown separated by a blank column, then they must be separated by white space (ASCII SP or HT) when the control is given. Some controls require commas or other delimiters in their control is given. Some controls require commas or other definitiers in their<br>Cvariable\_fields>. If a blank column is not shown, then the white space must not be given.

align: .al{m}

Align the text within the defined text area on the page according to the modifier given. Text processing is interrupted with a format .....\_ break, any pending text is processed as a short line <sup>1</sup>then processing <sup>~</sup> bleak, any pendrig cext is processed as a short fine, then processing<br>is resumed on a new line in the same text block with the new alignment<br>mode. When any form of the control is given, the AlignMode builtin word. When any form of the control is given, the Alignmode builting<br>variable is set the literal value of the modifier name (e.g., "both" variable is set the literal value of the modifier name (e.g., "both"<br>or "center"). Except for align-both, the fill mode may be either ON or definer, Except for align-both, the fill mode may be either on<br>or OFF. For align-both, the fill mode must be ON. If the fill mode of off. For align-both, the lift mode must be on. If the lift mode<br>is OFF, overlength lines are not truncated. The default alignment<br>mode is align-both (.alb).

both: .alb; no parameters, format break, no substitution

Align the text, at both the left and right margins according to the current values of left and right indentation and undentation. Text is padded by insertion of uniformly distributed white space.<br>The fill mode must be ON for this mode to operate. If the fill control is OFF, this control is mapped into the align-left (.all) control. This is the default alignment mode.

center: .ale; no parameters, format break, no substitution

Center the text in the space defined by the current values of left and right indentation and undentation leaving both the left and right margins ragged.

inside: .ali; no parameters, format break, no substitution

Align the text on the inside margin (binding edge) according to the current values of the appropriate indentation and undentation leaving the outside margin ragged.

DRAFT: MAY BE CHANGED 18 10/12/77 AG92

left: .all; no parameters, format break, no substitution

Align the text on the left margin according to the current values All the cent on the left margin according to the current values<br>of left indentation and undentation leaving the right margin<br>ragged.

outside: .alo; no parameters, format break, no substitution

Align the text on the outside margin (away from binding edge) according to the current values of the appropriate indentation and undentation leaving the inside margin ragged.

right: .alr; no parameters, format break, no substitution

Align the text on the right margin according to the current<br>values of right indentation and undentation leaving the left margin ragged.

block-begin: .bb{m}

Interrupt processing of the current block and either begin processing a new block or continue the current block according to the modifier given. Those forms that do not specify a block break define a sub-block within the current block

art: .bba; {#}, no break, no substitution

Begin flagging output text lines as artwork lines to be processed<br>by the artwork expander function. If # is given. then flag<br>exactly # output lines. If # is not given, then continue flagging until the occurrence of a block-end-all or<br>block-end-artwork control. This control form is disabled if the -noart control argument is given. If the artwork feature is disabled, no lines are flagged and the block is treated as a normal text block.

equation: .bbe;  $\{\# \}$ , format break, no substitution

Cause a format break, processing any pending text as a short line in the current alignment mode, then begin processing input lines In the current dirighment mode, then begin processing input fines as equation lines in the current text block. Equation lines must have the  $\langle$ title $\rangle$  format as discussed previously or be blank. If late the strives format as discussed previously or be blank. If I is given then suspend the current block mode and accumulate<br>exactly # output equation lines. If # is not given, then change<br>the current block mode to equation mode and continue until the occurrence of a block-end-all or block-end-equation control.

footnote: .bbf; {s}, no break, no substitution

Suspend processing of the current text block and begin processing a footnote The text processing mode parameters are carried forward from the previous footnote or from the default values if no previous footnote has occurred. Any modes set while processing footnotes carry forward to all subsequent footnotes. processing roothotes carry forward to all subsequent roothotes.<br>If the literal parameter "s" (for "suppress") is given, the footnote reference (e.g. "(2) <sup>11</sup> ) is omitted and the footnote counter is not incremented when leaving footnote mode.

DRAFT: MAY BE CHANGED 19 19 10/12/77 AG92

inline: .bb. .bbi; no parameters, block break, no substitution

If the current block is a named block (see the begin-block-named control below), then suspend processing that block; or, if the current block is a footnote block, then terminate that footnote; and revert to inline block processing. Then (or if the current text block is an inline block), cause a block break, reset any special block modes (art, literal, picture, etc.) in effect and begin a new inline block with the default modes.

keep: .bbk; {#}, format break, no substitution

Cause a format break, processing any pending text as a short line in the current alignment mode, then establish subsequent output lines as an unbreakable keep block within the current text block. Thes as an unbreakable keep block within the current text block.<br>Keep blocks not subject to being split, between pages. If  $\sharp$  is given, then accumulate exactly # output lines into the keep block regardless of whether they are caused by text or controls. If # is not given, then continue keep block accumulation until the occurrence of a block-end-all or block-end-keep control. The break-page and break-need controls are disabled and the break-block control is mapped into break-format while processing in this mode. If the number of accumulated output lines exceeds the maximum text space available on a page as oetermined by the vertical margins and any headers and footers, an error diagnostic message is produced and the block is broken into full and partial pages.

literal: .bbl; {#}, no break, no substitution

Begin processing input lines as text lines in the current text block even though they may have control format. If  $\#$  is given then process exactly  $\#$  input lines. If  $\#$  is not given, then  $\sim$ continue literal line processing until the occurrence of a block-end-all or block-end-literal control.

named: .bbn;  $\{\langle name \rangle\}, \{a | r\}$ . no break, no substitution

Begin copying input lines into the temporary insert file <name> and hold them for later inline insertion with the insert-block control as described below. The temporary insert file is created as a uniquely named segment in the users process directory. The optional suffix is not part of the name but indicates what action is to be taken on the new block. ''a" specifies that new lines are to be appended to any existing lines; "r" specifies that new lines are to replace the existing lines. The default action is append. The copying of input lines continues until the occurrence of any form of a block-end or block-begin control that changes to some other block, either named or inline.

picture: .bbp; {#}, no break, no substitution

If # is given, then define an unbreakable picture block of exactly # lines of vertical white space. If # is not given, then accumulate output lines into an unbreakable picture block until the occurrence of a block-end-all or block-end-picture control. Text headings and/or captions given while in picture mode (# not given) pertain to the picture and not to a possible containing text block. A picture block is vertical white space or a formatted block that is inserted on a space available basis. If, Internative block that is inserted on a space available basis. If,<br>at the completion of a picture block, sufficient space remains on<br>the current page, it is inserted immediately. If the picture

DRAFT: MAY BE CHANGED 20 20 10/12/77 AG92

compose compose

block does not fit on the current page, inline text is "promoted" ahead of the picture and the picture is inserted at the top of the next page. If the size of a picture block exceeds the<br>maximum text space available on a page as determined by the<br>working vertical margins and any headers and footers, an error diagnostic message is produced and the block is broken into full and partial pages. Multiple picture blocks are queued, not merged into a single block. Queued picture blocks are inserted in the order in which they were defined.

block-end: .be{m}

Stop processing text into the current text block and/or in the current mode as determined by the modifier given.

all: .be; no parameters, block break, no substitution

If the current block is a named block, then suspend processing<br>that block; or. if the current block is a footnote block, then terminate that footnote; and revert to inline block processing.<br>Then (or if the current text block is an inline block), cause a block break, reset any special block modes (art, literal. picture, etc.) in effect and begin a new inline block with the default modes. This form of the block-end control is a "broadside" form allowing the user to "back out" of an arbitrarily nested set of blocks without having to be concerned about the order in which they were begun.

art: .bea; no parameters, no break, no substitution

Stop flagging output lines for artwork conversion. stop ringging output fines for artwork conversion<br>artwork mode is not in effect, then ignore the control. If the

equation: .bee; no parameters, format break, no substitution

Stop processing equation lines and revert to normal text<br>processing. If equation mode is not in effect, then ignore the control.

footnote: .bef; no parameters, no break, no substitution

Terminate the current footnote block and revert to main body text, queuing the footnote for insertion, saving the footnote text processing parameters, and restoring the main body text processing parameters. Increment the footnote reference counter unless the footnote-unreferenced control or the "s" optional parameter on the block-begin-footnote control have specified that parameter on the block-begin-loothote control have specified that<br>no reference to this footnote is to be made. If the footnote mode is not in effect, then ignore the control.

keep: .bek; no parameters, no break, no substitution

Stop accumulating output lines for the unbreakable keep block begun with the block-begin-keep control and reactivate the break-block, break-page and break-need controls. If the keep mode is not in effect then ignore the control.

literal: .bel; no parameters, no break, no substitution

Stop processing all input lines as text lines regardless of format and revert to normal control processing. This control and

DRAFT: MAY BE CHANGED 21 21 10/12/77 AG92

and the same of the components are

the block-end-all control are the only controls recognized while<br>in literal mode. If the literal mode is not in effect, then ignore the control.

named: .ben; no parameters, no break, no substitution

Stop processing input lines into the current named block and<br>resume inline block processing. If the current text block is not a named block, then ignore the control.

picture: .bep; no parameters, no break, no substitution

Stop accumulating output lines into the current picture block and<br>revert to inline block processing. If the picture will fit in<br>the space remaining on the current page, then insert it immediately; otherwise, queue the picture block for insertion on a space available basis. If the picture mode is not in effect. then ignore the control.

break: .br{m}

Interrupt processing according to the modifier given, then resume processing with the same processing modes.

block: .br. .brb: no parameters. block break, no substitution

Terminate the current text block and insert it into the output document subject to the current processing modes. Any pending text is formatted as a short line. In some processing modes (e.g., keep mode and picture mode) that do not allow termination of a text block, this control is mapped into a break-format control.

format: .brf; no parameters, format break, no substitution

Interrupt text processing. then resume with a new line in the current text block with the current modes. Any pending text is formatted as a short line.

need: .brn; {#}, possible page break, no substitution

If the number of available text lines left on the page is less than # then terminate the current page and begin the next sequential page Any pending text is deferred to the new page. If the number of available text lines on the page is grater than or equal to  $\#$ , then continue composing output into the current page. The default value for  $\#$  is 1.

page: .brp;  $\{e\} \cap \{t\} \leq +n$ , block and page breaks, no substitution

Terminate the current text block and the current page, then begin a new page according to the parameter given. Any pending text is a new page according to the parameter given. Any pending text is<br>formatted as a short line in the current text block. If the parameter is "e", then set the page number for the new page to parameter is  $n_e$ , then set the page number for the new page to the next even value. If the parameter is  $n_o$ , then set the page number for the new page to  $n_e$ . If the set the page number for the new page to  $n_e$ . If the 15 #, then set the page number for the new page to #. If the<br>parameter is  $\pm n$ , then the current page number is changed by n to obtain the new page number. No separating blank pages are produced. If no parameter is given, then the page number for the produced. It no parameter is given, then the<br>new page is the next sequential page number.

DRAFT: MAY BE CHANGED 22 10/12/77 AG92

compose compose compose compose  $\sim$ 

skip: .brs; {#} {<string>}, block and page breaks, no substitution

Terminate the current text block and the current page, then produce # sequentially numbered blank pages (with headers and footers as appropriate). The default value for #is 1. If iooters as appropriate). The default value for # is . If<br><string> is given, it is printed as a centered text block on the blank pages.

change-bars: .cb{m}

If the -change\_bars control argument has been given, then place text change and deletion symbols as determined by the modifer given and as specified in the control argument (see -change\_bars control argument under "Usage" earlier in this description). If the -change\_bars control argument has not been given, then ignore the control.

deletion: .cbd; no parameters, no break, no substitution

Place a text deletion symbol in the appropriate margin.

off: .cbf; no parameters, no break, no substitution

If change bar generation is ON, then stop generating change bars; otherwise, ignore the control.

on: .cbn; no parameters, no break, no substitution

Begin placing text change symbols in the appropriate margins.

change-symbol-delimiter: .csd; {c}, no break, no substitution

Change the special delimiter character used to delimit variables for substitution to "c". The symbol delimiter character previously defined (including the default symbol delimiter character) is treated defined (including the default symbol definiter character) is treated<br>as a normal character. If "c" is omitted, the symbol delimiter character reverts back to the default symbol delimiter character. The default symbol delimiter character. The

change-title-delimiter: ctd; {c}, no break, no substitution

Change the special delimiter character used to delimit <title> parts to "c". The title delimiter character previously defined (including the default title delimiter character) is treated as a normal character. If "c" is omitted, the title delimiter character reverts character. If "c" is omitted, the title delimiter character reverts<br>back to the default title delimiter character. The default title back to the default title

comment: .\*; {<rest of line>}, no break, no substitution A comment line having no effect on any output.

comment: .~; {<rest of line>}, no break, no substitution

A comment with no effect on normal output. The entire control line is written to the exception-graphics file if the -exception\_graphics control argument is given.

DRAFT: MAY BE CHANGED 23 10/12/77 AG92

# compose compose

#### dump: .dmp;  $\{-a\}-u\}$ -m|<variable list>}. no break, no substitution

Display the names, attributes, and values of program variables<br>according to the parameter given. If no parameter is given or if the according to the parameter given. It ho parameter is given or if the<br>parameter is "-a", then display all program variables. If the parameter is "-a", then display all program variables. If the<br>parameter is "-u", then display only user defined variables. If the parameter is  $u_i$ , then display only user defined variables. If the parameter is "-m", then display only those variables whose values have parameter is  $-$ m<sup>2</sup>, then display only those variables whose values have<br>changed since the last ocurrence of a dump control. If the parameter changed since the last ocurrence of a dump control. If the parameter<br>a <variable list> containing a blank separated list of variable names, then display only the named variables. The display shows the variable name, the storage type, and the value. Builtin and user defined variables are displayed in two separate sorted blocks.

error: .err; <string>, no break, no substitution

"<string>" is prefixed with the name of the current input file and the current line number within that file and is entered into the error diagnostic message table

execute: .ex; <string>, no break, no substitution

<string> is passed to the Multics command processor for execution as a command line.

 $fill:$   $. f$ i ${m}$ 

Set the fill mode ON or OFF according to the modifier given. In fill Set the fill mode ON or Off according to the modifier given. In fill<br>mode, text words are moved from line to line in such a way that the<br>last word, or parital word if hyphenation mode is in effect (see the<br>"hyphenate-on" a extend past the right margin. The default for this mode is normally extend past the right margin. The default for this mode is normally ON but may be changed to OFF with the -nofill control argument.

default: .fi; no parameters, format break, no substitution

Set the fill mode to the default value established by the command line (see the -nofill control argument under "Usage" earlier in this description).

off: .fif; no parameters, format break, no substitution

Set the fill mode OFF.

on: .fin; no parameters, format break, no substitution

Set the fill mode ON.

footer-block: .fb{m}

These controls permit the definition of an arbitrarily formatted page footer block. A formatted footer block may contain (title) lines, formatted text, artwork, and many other features available in normal text blocks.

DRAFT: MAY BE CHANGED 24 24 10/12/77 AG92

# compose compose compose compose compose compose compose compose compose compose compose compose  $\sim$

### begin: .fb, .fbb;  $\{\langle \pm n \rangle\}$   $\{e \mid o \mid a\}$ , no break, no substitution

Cancel the footer block of the type specified by the second parameter and begin a new formatted footer block of the same<br>type. All text lines, <title> lines, and controls encountered until the ocurrence of a footer-block-end or block-end-all control are considered part of the footer block. If the optional parameter  $\langle \pm n \rangle$  is given without the optional sign, it is the parameter  $\frac{1}{1}$  is given without the optional sign, it is the column number for the left alignment of the block. If it is column number for the left alignment of the block. If it is<br>given with the optional sign, then it is an adjustment to the current left indentation point. The default value for  $\langle \pm n \rangle$  is 0. If the second parameter is "e", then only the footer block for  $\Gamma$ even pages is defined; if it is "o", then only the footer block for<br>even pages is defined; if it is "o", then only the footer block even pages is defined; if it is "o", then only the footer blocks<br>for odd pages is defined; if it is "a", then the footer blocks for both even and odd pages are defined. The default value for the second parameter is "a". Any <title> lines given are subject to substitution of variables when the block is inserted into the output.

end: .fbe; no parameters, no break, no substitution

Stop processing input lines into the footer block specified by a previously given footer-block-begin control and return to normal<br>text processing. If not processing footer block lines, then ignore the control.

footer-line: .fl{m}

Define page footer lines according to the modifier given. The following actions are taken on the parameters for each of the modifiers. If no parameters are given, then the current footer block is cancelled. If # is omitted, then the footer block is cancelled and is cancelled. If # is omitted, then the footer block is cancelled and It is cancelled. If  $\pi$  is omitted, then the rooter block is cancelled and  $\chi$  title) becomes line 1 of a new footer block. If  $\#$  is larger than the value of the next available footer line, then intervening null lines are inserted. If  $\#$  is less than or equal, to the current size of the footer block, then  $\text{title}$  redefines line # of the current footer block. If  $\langle \pm n \rangle$  is given without the optional sign, it is the column number for left alignment of the footer line. If  $\langle \pm n \rangle$  is given with the optional sign, it is an adjustment to the current left indentation the optional sign, it is an adjustment to the current left indentation value. The default value for  $\langle \pm n \rangle$  is 0.  $\langle \pm n \rangle$  may not be given unless value: The detail value for  $\frac{1}{2}$  is 0.  $\frac{1}{2}$  may not be given unless  $\#$  is also given. If  $\langle$  title $\rangle$  is omitted, then line  $\#$  is replaced with a null line and the original numbering of lines in the footer block is a null line and the original numbering of lines in the footer block is<br>not changed. Null lines are not printed. If <title> consists only of one or more occurrences of the title delimiter character, then line # of the footer block is replaced with a blank line. Footer block lines are numbered from the bottom up. Default footer blocks are empty.

all: .fl, .fla;  $\{ \# \} {\{\langle \text{tn} \rangle\}}$  { $\{ \text{title} \}$ }, no break, substitution when inserted Define footer lines as discussed above for all pages.

even: .fle;  $\{# \} {\{\langle \pm n \rangle\}}$   $\{ \langle \text{title} \rangle\}$ , no break, substitution when inserted

Define footer lines as discussed above for even pages only

odd: .flo;  $\{\#\}$   $\{\langle \text{+n}\rangle\}$   $\{\langle \text{title}\rangle\}$ , no break, substitution when inserted Define footer lines as discussed above for odd pages only.

DRAFT: MAY BE CHANGED 25 2001 2002 25 10/12/77 AG92

compose

<u>and an international property</u>

compose

# footnote: . ft{m}

Controls footnote positioning and numbering according to the modifier given.

hold: .fth; no parameters, no break, no substitution

Do not insert footnotes on the page of their reference, but hold them aside for insertion by the user with the insert-footnote control or, by default, at the end of the document. The footnote counter runs continuously until reset by another footnote control.

paged: .ftp; {#}, no break, no substitution

Insert footnotes as they appear and on the page of their<br>reference. The footnote counter is reset to # at the top of each new page. The default value for  $#$  is 1.

running: .ftr; {#}, no break, no substitution

Insert footnotes as they appear and on the page of<br>reference. The footnote counter is reset to # and continuously until reset. The default value for  $\#$  is 1. their runs

unreferenced: .ftu; no parameters, no break, no substitution

Begin unreferenced footnote mode for all following footnotes Footnotes are not numbered, the footnote counter is not incremented, and footnote references are not set into the text. Unreferenced footnotes are inserted according to the footnote-hold, footnote-paged, or footnote-running controls.

go-to: .go; <name>, no break, no substitution

Reposition the input file to the line containing the label control having <name> as its <variable\_field>. The label control with that having shame. As its svariable field. The fabel control with that<br>shame. should be unique within the file for correct operation. If ed is the first ".la <name> incursive interest operation. If the file. If  $\langle$  frame> is not a label defined in the file, an error diagnostic message is produced, and processing proceeds starting with diagnostic message is produced, and processing proceeds starting with<br>the line following the ".go <name>" line. If <name> is defined, text processing resumes with the ".la <name>" line selected.

header-block: .hb{m}

These controls permit the definition of an arbitrarily formatted page header block. A formatted header block may contain <title> lines, formatted text, artwork, and many other features available in normal text blocks.

begin: .hb, .hbb;  $\{\langle +n \rangle\}$   $\{e | o | a\}$ , no break, no substitution

Cancel the header block of the type specified by the second parameter and begin a new formatted header block of the same type. All text lines, <title> lines and controls encountered until the ocurrence of a header-block-end or block-end-all control are considered part of the header block. If the optional parameter  $\langle \pm n \rangle$  is given without the optional sign, it is the parameter <<u>+</u>n> is given without the optional sign, it is the<br>column number for the left alignment of the block If it is

DRAFT: MAY BE CHANGED 26 20 10/12/77 AG92

given with the optional sign, then it is an adjustment to the current left indentation point. The default value for  $\langle \pm n \rangle$  is 0. If the second parameter is "e", then only the header block for even pages is defined; if it is "o", then only the header block even pages is defined; if it is " $\sigma$ ", then only the header blocks for odd pages is defined; if it is " $a$ ", then the header blocks for both even and odd pages are defined. The default value for<br>the second parameter is "a". Any <title> lines given are subject<br>to substitution of variables when the block is inserted into the<br>output.

end: .hbe; no parameters, no break, no substitution

Stop processing input lines into the header block specified by a previously given header-block-begin control and return to normal<br>text processing. If not processing header block lines, then text processing.<br>ignore the control.

header-line: .hl{m}

Define page header lines according to the modifier given. The following actions are taken on the parameters for each of the modifiers. If no parameters are given, then the current header block modifiers. If no parameters are given, then the current header block<br>is cancelled. If # is omitted, then the header block is cancelled and Is cancelled. If  $\#$  is omitted, then the header block is cancelled and<br>stitle> becomes line 1 of a new header block. If  $\#$  is larger than the value of the next available header line, then intervening null lines are inserted. If # is less than or equal to the current size of the header block, then stitle> redefines line # of the current header header block, then stitle> redefines line # of the current header<br>block. If  $\langle \pm n \rangle$  is given without the optional sign, it is the column number for left alignment of the header line. If  $\langle \pm n \rangle$  is given with the optional sign, it is an adjustment to the current left indentation value. The default value for  $\langle \pm n \rangle$  is 0.  $\langle \pm n \rangle$  may not be given unles value. The default value for  $\frac{1}{2}$  is 0.  $\frac{1}{2}$  may not be given different is also given. If  $\langle$  title is omitted, then line # is replaced with a null line and the original numbering of lines in the header block is a null line and the original numbering of lines in the header block is<br>not changed. Null lines are not printed. If <title> consists only of one or more occurrences of the title delimiter character, then line # of the header block is replaced with a blank line. Header block lines are numbered from the top down. Default header blocks are empty.

all: .hl, .hla;  $\{*\}$   $\{\langle \pm n \rangle\}$   $\{\langle \text{title} \rangle\}$ , no break, substitution when inserted

Define header lines as discussed above for all pages.

even: .hle;  $\{# \} {\{\langle \text{+n}\rangle\}}$   $\{ \langle \text{title}\rangle\}$ , no break, substitution when inserted

Define header lines as discussed above for even pages only.

footnote: .hlf:  $\{ \# \}$   $\{ \langle +n \rangle \}$   $\{ \langle \text{title} \rangle \}$ , no break, substitution when inserted

Define the header for footnotes. For this modifier only, any given value of # is forced to 1. If  $\langle$  title> is omitted, the given value of  $n + 1$  forced to the default string value. The control time is reset to the default string value. The default footnote header line is a string of underscore characters default from the left margin to the right margin. The footnote header line is preceded and followed by a single blank line.

odd: .hlo; {#} {<±n>} {<title>}, no break, substitution when inserted Define header lines as discussed above for odd pages only.

DRAFT: MAY BE CHANGED 27 2001 2002 2003 2004 10/12/77 AG92

# compose compose

horizontal-tab: .ht{m}

Define and control horizontal tabulation according to the modifier given. Up to 20 horizontal tabulation stop patterns may be in effect at any one time. Horizontal tabulation in the output is enabled with the horizontal-tab-on control that associates a named tab stop pattern with a specific character. During composition, each text character is with a specific character. During composition, each text character is<br>checked against the set, of active horizontal tab characters. If a emecked against the set of active norizontal tab characters. If a<br>match is found, the fill string for the next tab stop column of the match is found, the fill string for the hext cap stop column of the<br>associated pattern is inserted to fill the space up to that tab stop<br>column.

define: .htd;  $\langle$ name> {#<s>,#<s>,#<s>,.. }, no break, no substitution

Define pattern  $\langle \text{name} \rangle$ , setting tab stops at columns  $(\frac{4}{7}, \frac{4}{7}, \ldots)$ .<br>Up to 20 columns may be set for the pattern independently of any other pattern(s) set. Each # given may have associated with it a string,  $\langle s \rangle$ , that specifies the character pattern to fill any space ahead of the tab stop column.  $\langle s \rangle$  is repeated as necessary and is positioned so that the last character of  $\langle s \rangle$  is in the column just before the tab stop column. (s) may quoted or<br>unquoted. The default fill string is blank (ASCII SP)<br>characters. If no tab stop columns are given, the pattern entry<br>for (name) is cancelled. If no (variable field tab stop patterns are cancelled.

off: .htf; { $\langle c \rangle \langle c \rangle$ ...}, format break, no substitution

Disable horizontal tabulation processing for the character(s)<br>  $\langle c \rangle$ . If no tab stop pattern has been enabled for a given  $\langle c \rangle$ ,<br>
then that character is ignored. If no  $\langle c \rangle$ 's are given, then horizontal tabulation processing is disabled for all current patterns.

on: .htn; <name> <c>, format break, no substitution

Enable horizontal tabulation processing for pattern <name> and associate the character <c> with the pattern. If <name> is not associate the character  $\infty$  with the pattern. If  $\{max}$  is not given or is not a defined tabulation pattern, or if  $\langle c \rangle$  is not given or is not a defined tabulation pattern, or if  $\cos$  is not given, then an error diagnostic message is produced. If fill given, then an error diagnostic message is produced. If fill<br>mode is ON, it is suspended until horizontal tabulation is turned<br>off with a horizontal-tab-off control. When horizontal<br>tabulation is enabled for character <c> every occurrence of  $\langle c \rangle$  in an output line is replaced with white space up to the column given by the first tab stop value in space up to the column given by the Tirst cap stop value  $\lambda$  cannot know that is greater than the column in which  $\langle c \rangle$  is found.

hyphenate: .hy{m}

Control hyphenation according to the modifier given.

default: .hy; no parameters, no break, no substitution

Set the hyphenation mode to the default value (ON or OFF) and set the least word part size to the default value as established by the -hyphenation control argument (see the -hyphenate control argument under "Usage" earlier in this description).

off: .hyf; no parameters, no break, no substitution

Set the hyphenation mode OFF

DRAFT: MAY BE CHANGED 28 10/12/77 AG92

on: .hyn; {n}, no break, no substitution

Set the hyphenation mode ON. The optional parameter, {n}. is the size of the least word part to be acceptable for hyphenation.

word: .hyw;  $\{-\}$  <hy-phen-ated>, no break, no substitution

Add the word <hyphenated> to the internal special hyphenation table with the hyphenation points indicated by the hyphens. If cable with the hyphenation points indicated by the hypness. If hyphenation. If the optional leading hyphen is given (with or<br>hyphenation. If the optional leading hyphen is given (with or without embedded hyphens), then the word is removed from the internal special hyphenation table and hyphenation of that word reverts to the hyphenation dictionary. The internal special hyphenation table may contain up to 100 entries and is searched before any reference to the hyphenation dictionary.

indent: .in{m}

Control the positioning of text with respect to the left and right margins according to the modifier given.

both: .inb;  $\{\langle \pm n \rangle\}$ , format break, no substitution

If <±n> is given without the optional sign, then set both the left and right indentation points to <n> columns inward from their respective margins. If  $\langle \pm n \rangle$  is given with the optional sign, then change the current left and right indentation points by  $\langle n \rangle$  columns. Positive values for  $\langle \pm n \rangle$  cause inward movement. The default value for  $\langle \pm n \rangle$  is 0. Any value that results in a zero or negative effective line length will produce an error diagnostic message The indentation points will never be set<br>beyond their respective margins. The left margin is determined by the physical characteristics of the output device and the -indent control argument (see "Usage" earlier in this description) and the right margin is determined by the page-define-width control (discussed later in this section).

left: .in, .inl;  $\{\langle \pm n \rangle\}$ , format break, no substitution

If <±n> is given without the optional sign, then set the left indentation point to  $\langle n \rangle$  columns to the right of the left margin.<br>If  $\langle \pm n \rangle$  is given with the optional sign, then change the current left indentation point by  $\langle n \rangle$  columns. Positive values for  $\langle \pm n \rangle$ cause movement to the right. The default value for  $\langle \pm n \rangle$  is 0. Any value that results in a zero or negative effective line length will produce an error diagnostic message. The left indentation point will never be set to the left of the left margin. The left margin is determined by the physical characteristics of the output device and the -indent control argument.

right: .inr;  $\{\langle \pm n \rangle\}$ , format break, no substitution

If  $\langle \pm n \rangle$  is given without the optional sign, then set the right<br>indentation point to  $\langle n \rangle$  columns to the left of the right margin.<br>If  $\langle \pm n \rangle$  is given with the optional sign, then change the current right indentation point by  $\langle n \rangle$  columns. Positive values for  $\langle \pm n \rangle$  cause movement to the left. The default value for  $\langle \pm n \rangle$  is 0. Any value that results in a zero or negative effective line

DRAFT: MAY BE CHANGED 29 20 10/12/77 AG92

المواريد المستعد

 $\epsilon$ 

length will produce an error diagnostic message. The right indentation point will never be set to the right of the right margin. The right margin is determined by the page-define-width control (discussed later in this sect

insert-block: .ibl: <name>, no break, no substitution

Suspend processing of the current input file and process the named block <name>. If <name> is not given or <name> does exist, an error block <name>. If <name> is not given or <name> does exist, an error block viame. It viames is not given of viames does exist, an error though it were an external insert file (see the insert-file control below).

insert-file: .ifi; <pathname> {<expr>}, no break, no substitution

Suspend processing of the current input file, open the file suspend processing of the current liped life, open the file. <pathname> may be an absolute or relative pathname and the file is spacification of search rights. Sexpress and the life is<br>located by application of search rules.  $\langle \text{expr} \rangle$  is evaluated and its value placed in the program variable "Parameter" for use by the inserted file (any existing value in "Parameter" is destroyed).<br>Processing of the inserted file continues until the occurrence of a return control or an end-of-file condition in detected When the processing of the inserted file is complete, processing of the processing of the filserced life is complete, processing of the<br>suspended input file is resumed with the line following the line containing the insert-file control.

insert-footnotes: .ift; no parameters, no break, no substitution

Insert all pending footnotes and reset the footnote counter to 1.

insert-graphic: .igr;  $\{\text{path}\}$  { $\{\text{name}\}$ , no break, no substitution

Suspend processing the current input file and insert the Permanent Graphic Structure named "<name>" contained in "<path>". The default for "<name>" is <path> with the "pgs" suffix removed. (See "Multics") Graphics System", Order No. AS40, for a discussion of Permanent Graphic Structures.)

label: .la; <name> no break, no substitution

Establish <name> as a target for possible go-to controls.

line-space: .ls;  $\{\langle \pm n \rangle\}$ , no break, no substitution

If  $\langle \pm n \rangle$  is given without the optional sign, then set the linefeed count to  $\langle n \rangle$ . If  $\langle \pm n \rangle$  is given with the optional sign, then change count to  $\langle n \rangle$ . If  $\langle \pm n \rangle$ . If the -linespace control argument has been given, then the default value for  $\frac{1}{2}$  is the value given with been given, then the default value for  $\frac{1}{2}$  is the value given with<br>the control argument. If the -linespace control argument has not been given, then the default value for  $\frac{1}{2}$  is 1. The linefeed count specifies the number of newline characters (ASCII NL) following each output text line and causes (<n>-1) blank lines to separate lines of text.

DRAFT: MAY BE CHANGED 30 10/12/77 AG92

page-define: .pd{m}

Set page definition parameters according to the modifier given.

all: .pd;  $\{\langle 1 \rangle \langle w \rangle\}$ , no break, no substitution

Define the page according to the ordered set of values  $\langle 1 \rangle$ ,  $\langle w \rangle$ .<br>See the individual modifiers with the same letter codes following<br>for additional information. If a value is not given for a parameter (i.e . its field is blank or null), then its default value is used.

length: .pdl;  $\{\langle \pm n \rangle\}$ , no break, no substitution

If  $\langle \pm n \rangle$  is given without the optional sign, then set the page length to  $\langle n \rangle$  lines. If  $\langle \pm n \rangle$  is given with the optional sign, then change the current page length by  $\langle n \rangle$ . If the resulting page length is zero or negative, an error diagnostic message is produced. The default value for  $\langle \pm n \rangle$  is 66.

width: pdw; {<±n>}. no break, no substitution

> If  $\langle \pm n \rangle$  is given without the optional sign, then set the page width to  $\langle \frac{1}{2} \rangle$  is given with the optional sign. Width to  $\langle \frac{1}{2} \rangle$  columns. If  $\langle \frac{1}{2} \rangle$  is given with the optional sign. width is zero or negative, an error diagnostic message Is produced. The default value for  $\langle \pm n \rangle$  is 65.

page-space: .ps;  $\{\langle \pm n \rangle\}$ , no break, no substitution

If <±n> is given without the optional sign, then set the formfeed count for the online printer to  $\langle \frac{1}{2} \rangle$  is given with the count for the online printer to  $\langle \frac{1}{2} \rangle$  is given with the optional sign, then change the formfeed count by  $\zeta_n$ . The default value for  $\langle \pm n \rangle$  is 1. This control affects only output destined for the online printer. The formfeed count specifies the number of formfeed characters (ASCII FF) sent to the online printer after each page is printed and causes (n-1) blank pages to separate pages of output.

read: .rd; no parameters, no break, no substitution

Read one line from the user input I/O input line Normal processing resumes line containing the read control or control line read from user\_input. switch and process it as an with the line following the as determined by a possible

return: .rt; no parameters, no break, no substitution

Terminate processing of the current file and close it. If the current file is an inserted file (see the insert-file control above). resume processing the last suspended file in the insert file stack. If the processing the last suspended life in the linear life stack. If the<br>current file was given in the command line, then begin processing the<br>next file in the input file list. If the input file list is exhausted, then terminate the command normally.

set-reference: .sr{m}

Set variable values and attributes according to the modifer given.

DRAFT: MAY BE CHANGED 31 31 10/12/77 AG92

. . . compose compose

ستراسيات المدا

#### counter: .src;  $\langle$  name>  $\langle$  expr1>  $\{by + \langle$  expr2> $\}$  no break, substitution

 $\langle \text{expr1} \rangle$  is evaluated and assigned as the value of  $\langle \text{name} \rangle$ . expr2> is evaluated and assigned as the value of shame>.<br>
If the sign is not given for  $\langle \text{expr2} \rangle$ , it is assumed positive. If expr1> is omitted or cannot be evaluated properly an error exprise is omitted of cannot be evaluated property and error diagnostic is produced. If the "by-texpr2>" clause is omitted, diagnostic is produced. It the "by + express" clause is omitted,<br>a default value of +1 is assumed. If  $\langle$  hame  $\rangle$  exists, it must be a<br>user defined counter. If  $\langle$  hame  $\rangle$  does not exist, it is created as<br>a user defi

mode: .srm; {mode} {<name>,<name>,...}, no break, no substitution

Set the display mode for variables according to the mode list below. according to the mode fist below.<br>{<name>,<name>,...}, is not given,<br>builtin page counter is set. The {<name>.<name>, .. } to {mode} If the variable name list. then the display mode of the default value for {mode} is **"arn.** 

- mode Display
- ar  $arabic$  numerals  $(0,1,2,...)$
- bi binary numerals (0,1,10,11,100, ... )
- hx hexadecimal numerals  $(0,1,2, \ldots, D.E.F,10,11 \ldots)$
- oc octal numerals (0,1,2, .... 7,10,11, ... )
- al lowercase alphabetic  $(\forall \ldots, \forall \lambda, \lambda, \ldots, \forall \lambda, \lambda, \lambda, \lambda, \lambda, \lambda, \lambda, \lambda, \lambda, \lambda, \lambda)$
- au uppercase alphabetic  $(\cancel{b} \cdot \cancel{A} \cdot B, \dots, \cancel{Z}, A \cancel{A} \cdot AB, \dots, ZZ, \dots)$
- $r1$  lowercase roman  $(\check{b}, i, ii, iii, iv, v.vi, ...)$
- ru uppercase roman  $(\forall I, II, III, IV, V, VI, ...)$

variable: .sr, .srv; <name> <expr>. no break, substitution

 $\langle \text{expr} \rangle$  is evaluated and assigned as the value of  $\langle \text{name} \rangle$ .  $\langle \text{name} \rangle$  may be either a user defined variable or a builtin program may be either a user defined variable or a builtin program variable subject to change by the user. If <name> exists and its type does not match the type of  $\langle \text{expr} \rangle$ , conversion to the type of  $\langle \text{name} \rangle$  is attempted. If  $\langle \text{name} \rangle$  does not exist, it is defined as a user variable with the type of  $\langle \text{expr} \rangle$ . If  $\langle \text{expr} \rangle$  is omitted or cannot be evaluated properly. or the attempted conversion fails, cannot be evaluated properly. Or the attempted conversion fails,<br>or  $\langle$ name> is a read-only program variable, an error diagnostic is produced.

space: .sp{m}

Insert blank lines into the output according to the modifer given.

block: .sp, spb:  $\{ \# \}$ , block break, no substitution

Cause a block break processing any pending text as a short line then, if sufficient space remains on the current page, insert *H*  then, if sufficient space remains on the current page, insert  $\eta$ <br>blank lines. If there is not sufficient space, then begin a new page but do not carry forward any blank lines. A blank or null line in the text (if not in artwork mode) has the effect of a .spb 1; control. The default value for  $\#$  is 1.

DRAFT: MAY BE CHANGED 32 10/12/77 AG92

 $\frac{1}{2} \left( \frac{1}{2} \right) \left( \frac{1}{2} \right) \left( \frac$ 

# format: .spf; {#}, format break, no substitution

Cause a format break processing any pending text as a short line then insert # blank lines into the text block A blank or null line within an artwork block has the effect of a ".spf 1" control. The default value for  $\#$  is 1.

### table: .ta{m}

Define and control formatted table mode according to the modifier<br>given. Up to 10 table formats may be defined but only one may be in effect at any one time. Formatted table mode is enabled with the table-on control that specifies a named table format to be used. A table format may contain up to 10 columns (see table-define control following). When. in formatted table mode, each input text line must begin with a single decimal digit (e.g. "1Test line."). The digit<br>indicates the column in which the text is to be composed. By<br>convention, the digit "0" indicates the tenth column of the pattern.<br>In formatted table mode, a

define: .tab;  $\langle \text{name} \rangle$  { $\langle \text{1} \rangle$ , $\langle \text{w} \rangle$ { $\langle \text{f} \rangle$ }{ $\langle \text{a} \rangle$ }:...}: no break, no substitution

Define table format  $\langle$  name>, specifying table columns with the column definition fields "1,w{ $\langle$ f>}{ $\langle$ a>}". Up to 10 columns may be defined for a table format. Each column definition field may column definition fields 11,w{ $\langle f \rangle$ }{ $\langle a \rangle$ }". Up to 10 columns may be defined for a table format. Each column definition field may contain four parameters; the column left margin,  $\langle l \rangle$ ; the column eontain four parameters; the column felt margin,  $\{1\}$ , the column<br>width,  $\langle w \rangle$ ; an optional column fill mode,  $\langle f \rangle$ ; and an optional<br>column alignment mode,  $\langle a \rangle$ . The column left margin values,  $\langle 1 \rangle$ . must be given in steadily increasing order. The column width value must be given and must be separated from the column left margin value by a comma. If the character immediately following a column width value is not a colon (":") or newline character, then that character is the column fill mode,  $\langle f \rangle$ , and may have values 'n" for unfilled or "f" for filled. The default value for  $\langle f \rangle$  is "f". If the character immediately following a column fill Not is in the character immediately following a column life.<br>mode is not a colon or newline character, then that character is the column alignment mode,  $\langle a \rangle$ , and may have the values "b" for both, "c" for centered, l" for left, "r" for right. "i" for inside, or "o" for outside. The column alignment mode may not be given unless the column fill mode is given. The default value given unless the column fift mode is given. The default value<br>for  $\langle a \rangle$  is "b". If no column definitions are given, the table for say is "o". It no column definitions are given, the table<br>format entry for  $\langle$ name is cancelled. If no  $\langle$ variable\_field is given, all table formats are cancelled

off: .taf; no parameters, format break, no substitution

Disable formatted table mode and return to normal text processing. If not in formatted table mode, then ignore the control.

on: .tan; <name> format break, no substitution

Suspend normal text processing and enable formatted table mode<br>with format <name>. If <name> is not given or is not a defined with format shame. It shame, is not given of is not a di-

مستنبذ والمتربط ومناسب

test: .ts; <expr>, no break, substitution

Skip the next input line if the evaluated  $\langle$ expr> is zero, false, or Skip the next lined line in the control is ignored.

title-block: . tb{m}

These controls permit the definition of an arbitrarily formatted text<br>block header or caption block. A formatted title block may contain <title> lines, formatted text, artwork. and many other features available in normal text blocks.

begin: .tb. .tbb;  $\{\langle \pm n \rangle\}$   $\{c|h\}$ , no break, no substitution

Cancel the title block of the type specified by the second parameter and begin a new formatted title block of the same type.<br>All text lines (title) lines, and controls encountered until the ocurrence of a title-block-end or block-end-all control are considered part of the title block. If the optional parameter  $\langle \pm n \rangle$  is given without the optional sign, it is the column number  $\frac{1}{10}$  is given without the optional sign, it is the column number<br>for the left alignment of the block If it is given with the for the left alignment of the block if it is given with the<br>optional sign, then it is an adjustment to the current left optional sign, then it is an adjustment to the current fert<br>indentation point. The default value for  $\langle \pm n \rangle$  is 0. If the second parameter is "h", then a text header block (ahead of the<br>text) is defined; if it is "c", then a text caption block (after<br>the text) is defined. The default value for the second parameter<br>is h"; Any <title> lines giv variables when the block is inserted into the output.

end: .tbe; no parameters, no break, no substitution

Stop processing input lines into the title block specified by a previously given title-block-begin control and return to normal<br>text processing. If not processing title block lines, then ignore the control.

title-line: . tl{m}

Define text title lines according to the modifier given. The following actions are taken on the parameters for each of the modifiers. If # is given, it specifies the number of blank lines to follow (for headers) or precede (for captions) the title line. The default value for # is 0. If  $\langle \pm n \rangle$  is given without the optional sign, it is the column number for left alignment of  $\langle \text{title} \rangle$ . If  $\langle \pm n \rangle$  is It is the column number for left allgnment of stitle. If stn. is<br>given with the optional sign, it is an adjustment to the current left indentation value. The default value for <+n> is 0. <+n> may not be indefication value. The default value for value is 0. New may not be<br>given unless # is also given. If <title> is omitted, then line # is replaced with a null line and the original numbering of lines in the title block is not changed. Null lines are not printed. If <title> consists of one or more occurrences of the title delimiter character, then line # of the title block is replaced with a blank line. Text header block lines are numbered from the top down; text caption block lines are numbered from the bottom up. Text header blocks are automatically inserted into the output ahead of the text block in which they are defined. Text caption blocks are automatically inserted into the output after the text block in which they are Inserted Into the output after the text block in which they are<br>defined. Text title blocks are cancelled upon insertion. Default defined. Text title block<br>text title blocks are empty.

DRAFT: MAY BE CHANGED 34 34 10/12/77 AG92

caption: .tlc;  $\{ \# \}$   $\{ \langle \text{tn} \rangle \}$   $\{ \langle \text{title} \rangle \}$ , no break, substitution when inserted Define text caption lines as discussed above. header: .tlh;  $\{# \} {\{\langle \text{th} \rangle\}} \{{}$  (title>}, no break, substitution when inserted

Define text header lines as discussed above.

translate-exceptions: .tre; <cd><cd>.... no break, no substitution

Modify the translation table used in the -exception\_graphics feature by adding the <cd> pairs to the default table for the target device. See the -exception graphics control argument under "Usage" earlier in<br>this description. If the -exception graphics option is given, then<br>every occurrence of any "c" in the output is flagged by replacing it<br>with the corresp An unpaired c" at the end of the svariable field> is treated as though it were paired with a blank. If any "d" is a blank, the corresponding "c" appears as itself in the exception-graphics file. If all "c"s in an output line are paired with blanks the line is not written to the exception-graphics file. If the pair  $\langle cc \rangle$  is given, then "C" is effectively removed from the translation table. The default exception graphics translation table is given in the device table for the target device. Any number of "cd" pairs may be given (without separating blanks) in the <variable field> and the "cd" pairs from multiple occurrences of the control are accumulated.

translate-formatted: trf;  $\langle cd \rangle \langle cd \rangle \dots$ , no break, no substitution

The nonblank character "c" in the input is replaced with the character "d" in the composed output. An unpaired "c" at the end of the <wariable\_field> is treated as though it were paired with a blank.<br>Any number of "cd" pairs may be given (without separating blanks) in the <variable\_field> and the "cd" pairs from multiple occurrences of the control are accumulated. The translation specified by a 'cd" pair may be cancelled only by a translate-formatted control giving "cc" in the <variable\_field> Translation of characters to blanks is useful in preserving the contiguous identity of strings during line filling<br>and adjustment. If the <variable\_field> is empty. the control is ignored.

type: .ty; {<expr>}, no break, substitution

The string <expr> is evaluated and written to the error\_output I/O ine string sexprovis evaluated and written to the expression of the string sexprovisor multiple.

undent: . un{m}

والصدارين ومنصبات

Adjust the indentation point for the next output line only according<br>to the modifier given. The following actions are taken on the  $\frac{1}{10}$  are modifier given. The following actions are taken on the parameter for each of the modifiers. If  $\langle \pm n \rangle$  is unsigned or has the  $+$ parameter for each of the modificity. If  $\frac{1}{2}$  is distincted on has the sign, the indentation point is moved  $\frac{1}{2}$  columns. If  $\frac{1}{2}$  has the - sign, the indentation point is moved toward the center of the page by  $\langle n \rangle$  columns. The default value for  $\langle \pm n \rangle$  is the value of the current associated indentation value.

DRAFT: MAY BE CHANGED 35 10/12/77 AG92

compose المستمرة المسا

\_\_\_\_\_\_\_\_\_\_\_\_\_ compose

بليب دانيات

left: un, .unl; {<±n>}, format break, no substitution

Adjust the left indentation point.

left-nobreak: .unn;  $\{\langle \pm n \rangle\}$ , no break, no substitution

Adjust the left indentation point but do not break. This control causes the preceding text be padded if the align-both mode is ON . cause a format line (if any) to

right: . unr; {<±n>}, no break, no substitution

Adjust the right indentation point.

use-reference: ur; <expr>. no break, substitution

<expr> is subjected to substitution of variables. Substitutable variables delimited with the current special delimiter character are replaced with their current values and the nesting level of special delimiter characters is reduced by one. Variables that are undefined at the time of reference are given the values, zero, null, or false. depending on the required mode. The evaluated  $\langle \text{expr} \rangle$  is then treated as an input line.

vertical-margin: vm{m}

Set vertical page margins according the modifier given.

all: vm; {<t> <h>,<f>,<br/>,<br/>b>}, no break, no substitution

Define the vertical margins according to the ordered set of values <t>.<h>,<f>,<br/><br/>
See the individual modifiers with the same letter codes following for additional information. If a value is not given for a parameter, (i.e.. its field is blank or value is not given for a parameter,

top: .vmt;  $\{\langle \pm n \rangle\}$ , no break, no substitution

If  $\langle \pm n \rangle$  is given without the optional sign, then set the top margin to  $\langle n \rangle$  lines. If  $\langle \pm n \rangle$  is given with the optional sign, then change the current top margin by  $\langle \pm n \rangle$ . If the resulting top margin is nega default value for  $\langle \pm n \rangle$  is 4.

header: .vmh;  $\{\langle \pm n \rangle\}$ , no break, no substitution

If  $\langle \pm n \rangle$  is given without the optional sign, then set the header margin to  $\langle n \rangle$  lines. If  $\langle \pm n \rangle$  is given with the optional sign margin to  $\langle n \rangle$  lines. If  $\langle \pm n \rangle$  is given with the optional sign dargin to the lines. It still is given with the optional sign.<br>then change the current header margin by  $\langle \pm n \rangle$ . If the resulting<br>header ·margin is negative, an error diagnostic message is neader margin is negative, an error different of

footer:  $\text{vmf}:$   $\{\langle \pm n \rangle\}$ , no break, no substitution

> If <±n> is given without the optional sign, then set the footer margin to  $\langle n \rangle$  lines. If  $\langle \pm n \rangle$  is given with the optional sign,  $\| n \cdot \Delta \|$ , margin to  $\frac{1}{1}$  thes. If  $\frac{1}{2}$  is given with the optional sign,<br>then change the current footer margin by  $\frac{1}{1}$ . If the resulting<br>footer margin is negative, an error diagnostic message is produced. The default value for  $\langle +n \rangle$  is 2.

DRAFT: MAY BE CHANGED 36 30 10/12/77 AG92

الرابط والمستعيدات compose compose

**Same a series a** 

bottom: .vmb;  $\{\langle \pm n \rangle\}$ , no break, no substitution

If  $\langle \pm n \rangle$  is given without the optional sign, then set the bottom margin to  $\langle n \rangle$  lines. If  $\langle \pm n \rangle$  is given with the optional sign, then change the current bottom margin by  $\langle \pm n \rangle$ . If the resulting bottom margin is negative, an error diagnostic message is produced. The default value for  $\frac{1}{2}$  is 4.

wait: .wt; no parameters, no break, no substitution

Read one line from the user\_input I/O switch and discard it before proceeding with text processing talso see the read control).

Change the minimum number of lines to be left or moved when splitting text between pages according to the modifier given.

text: .wi. .wit;  $\{\langle \pm n \rangle\}$ , no break, no substitution

If  $\langle \pm n \rangle$  is given without the optional sign. then set the widow size for text blocks to  $\langle n \rangle$ . If  $\langle \pm n \rangle$  is given with the optional sign, then change the text block widow size by  $\langle \pm n \rangle$ . If the resulting widow size is negative or greater than the current page length, then an error diagnostic message is produced. The default value for  $\frac{d}{dx}$  is 2.

footnotes: .wif;  $\{\langle \pm n \rangle\}$ , no break, no substitution

If  $\langle \pm n \rangle$  is given without the optional sign, then set the widow  $s$  is given without the optional sign, then set the widow<br>size for footnotes to  $\langle n \rangle$ . If  $\langle \pm n \rangle$  is given with the optional<br>sign. then change the footnote widow size by  $\langle \pm n \rangle$ . If the resulting widow size is negative or greater than the current page length, then an error diagnostic message is produced. The default value for  $\frac{d}{dx}$  is 1.

write: .wr{m}

These controls permit writing data to arbitrary files for later use either by compose or by other programs. They will find use in documentation systems involving compose where supplementary, text dependent information such as indices and glossaries are required.<br>For all the forms of the control, <path> is required and is the pathname of the file into which data is to be written. If  $\langle$ path> does not exist, it is created. If  $\langle$ path> does exist, it is truncated when not exist, it is created. If spaths does exist, it is truncated when<br>it is first opened during an invocation of compose. All attachments of <path> are made through the vfile\_ I/O module.

formatted: .wrf; <path> <ctl\_string>{,argi,...}, no break, no substitution

<ctl\_string> is required and is a string of formatting controls acceptable to the ioa\_ subroutine (see MPM Subroutines, Order No<br>AG93, for a discussion of ioa\_). No check is made for the validity of a control string. The optional arguments, argi (possibly required by ctl string) are all string values, either literals or substituted values of variables.

DRAFT: MAY BE CHANGED 37 10/12/77 AG92

widow: .wi{m}

compose compose compose compose  $\sim$ 

the company of the company of the con-

order: .wro; <path> <io order>, no break, no substitution

<io order> is required and is an iox \_\_ order acceptable to the io\_call command (see.MPM Commands and Active Functions. Order No AG92. for a discussion of the io\_call command). Since all attachments are made through the vfile I/O module, only those orders supported by vfile\_ may be given. No check is made for the validity of an order.

text: .wrt; <path> {<text>}, no break, no substitution

<text> (with an added newline character) is written to <path>. If <text> is omitted only the newline character is written and the result is a null line.

BU IL TIN SYMBOLS

This section gives descriptions of the builtin program variables. The format of the title line of each descriptive paragraph is:

Name : mode : default value : controls

where:

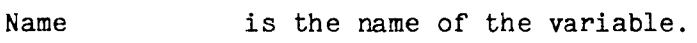

mode is the storage mode; possible value is string numeric, flag counter, or function.

default value is the default value assigned to Name if no control control argument specifying a value is given, or if control argument specifying a value is control with a null variable field is given. or a

- controls is a blank separated list of controls and control arguments affecting the value.
- AlignMode : string : "both" : .alb .alc .ali .all alo .alr The current text alignment mode. The possible values are "both", <br>"left" "right", "inside", "outside", and "center".

ArtMode : flag : false : .bba .bea -noart True when lines are being flagged for artwork; otherwise. false.

BlockName : string : "i" : .bb .be .bbn .ben The name of the current text block. Inline blocks have a null name.

- CallingFileName : string :  $\frac{1011}{201}$  : ifi .rt The name (no suffix) of the previous file in the insert file stack. If the current file is from the command line input file list, this variable has a null value.
- CallingLineNo : numeric : 0 ; .ifi .rt The line number of the insert-file control in the previous file in the ine fine number of the insert-file control in the previous file in the<br>insert file stack If the current file is from the command line input<br>file list, this variable has a zero value.

Date : string : date() : none The current date in the form "mm/dd/yy'·.

DRAFT: MAY BE CHANGED 38 38 10/12/77 AG92

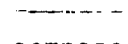

compose

Device : string : "ascii" : -device The name of the device for which output is being composed may be set with the -device control argument. This value Eqcnt : counter : 1 : .bbe .bee The equation reference counter. EqMode : flag : false : .bbe .bee True if processing text lines in equation mode; otherwise, false. ExcepOpt : flag : false : -exception\_graphics<br>True if the -exception\_graphics control argument has been given;<br>otherwise false. ExcepTable : string : depends on device : tre -device The translation table for the -exception\_graphics option. ExtraMargin : numeric : 0 : -indent<br>The amount of extra left margin to be added to all output lines. This value may be set with the -indent control argument FileName : string : entry in input file list : none The name of the command line input file (from the command line input file list) currently being processed. FillMode : flag : true : fi .fif .fin -nofill True when in fill mode; otherwise false. The default value for this flag may be changed with the -nofill control argument. Footcnt : counter :  $1:$  .bbf .bef .fth .ftp ftr .ftu The footnote counter. FootnoteMode : flag : false : .bbf .bef True when processing a footnote; otherwise, false. FootReset : string : "paged" : .fth .ftp .ftr .ftu : string : "paged" : ...dn ...tp ...dr ...tu<br>This variable indicates the mode for footnote numbering. It may have<br>the values "paged" if footnote numbers are being reset to 1 at the top<br>of each page, "running if footnote nu are being held for later insertion and their numbers are running<br>continuously. From : numeric : 1 : -from<br>The number of the first output page to print as given by the -from control argument. Galley : flag : false : -galley<br>True when the -galley control argument is given; otherwise. false. HeadSpace : numeric : 0 : .vmt .vmh .tlh The number of blank lines inserted in The number of blank lines inserted in the immediately preceding page<br>header margin or text header margin. The separating line count, "#"<br>given with the title-block-begin or title-line-header controls is considered a margin value. The separating line count.  $H_n^{\text{max}}$ <br>title-line-header controls is Hyphenating : flag : false : hy .hyn .hyf -hyphenate True when in hyphenation mode; otherwise, false. Indent : numeric : O : .in .inb .inl The current value of the left indentation. DRAFT: MAY BE CHANGED 39 10/12/77 AG92

compose compose \_\_\_\_\_\_\_\_\_\_

a<br>Samara da sebagai se

IndentRight : numeric : 0 : .inb .inr The current value of the right indentation. InputFileDir : string : none : .ifi .rt The pathname of the directory containing InputFileName. InputFileName : string : none : .ifi .rt The name of the file currently being processed. InputLineno : numeric : 0 : none The current line number in InputFileName Insertindex : numeric : 0 : .ifi .rt The index number of the current file in the insert file stack. If the index number of the current file in the insert file stack. current file is from the command line input file list, this variable barient first is from the command fine input fire fisst, this variable has a zero value. The value of this variable is used for "i" for the -number or -number\_brief features. KeepMode : flag : false : .be .bbk .bek True when processing a keep block; otherwise, false. LineNumberOpt : flag : false : -number -number\_brief<br>True when either the -number or -number\_brief control arguments are given; otherwise, false. LinesLeft : numeric : 54 : pd pdl .vm .vmf .vmb .bbf .bef The number of lines left on the current page available for text. LineSpace : numeric : 1 : .ls -linespace<br>The line spacing value; 1 = single-space. 2 = double-space. etc. default value may be changed with the -linespace control argument. NextPageNo<sub>o</sub>: numeric : 1 : .brn .brp .brs The page number of the next page to be printed. The OutputFileOpt : flag : false : -output\_file<br>True when the -output\_file control argument is given; otherwise, false. PageLength : numeric : 66 : .pd .pdl<br>The current page length in lines. PageLine : numeric : 1 : none The number of the current output line on the page. PageNo : numeric : 1 : .brn .brp .brs The number of the current page. PageSpace : numeric : 1 : ps<br>The number of formfeed characters separating pages in output for the online printer. PageWidth : numeric : 65 : .pd .pdw<br>The page width, that is. the number of text columns available in output lines. Parameter : string : •• : .ifi -parameter<br>The value of the string passed to an inserted file. The initial value may be changed with the -parameter control argument. ParamPresent : flag : false : .ifi <expr><br>True if <expr> is given in an insert-file control; otherwise, false. DRAFT: MAY BE CHANGED 40 40 10/12/77 AG92

**Samuel Collection** compose compose compose compose  $\sim$ 

المراجع والمسترد والمستحدث

Passes : numeric : 1 : none The number of processins passes remaining to be performed (including the current pass). The initial value may be changed with the -passes control argument. Output is produced only when the value is 1. PictureSpace : numeric : 0 : .bbp .bep<br>The accumulated number of picture lines reserved. Print : flag : true : -galley -from -to -pages<br>True when the current line is to be printed; otherwise, false. This variable is controlled by the selection or lines or pages to be printed with the -galley, -from, -to, or -pages control arguments. StopOpt : flag : false : -stop<br>True when the -stop control argument is given; otherwise, false. SymbolDelimiter : string : "%" : .csd The current symbol delimiter character. Time : numeric : <time of day> : none The time of day at command invocation in the form "hh:mm:ss". TitleDelimiter : string : "I" : .ctd The current title part delimiter character. To : numeric : (last page of input file) : -to The number of the last page to be printed as given with the -to control argument. If the -to control argument is not given, the value is -1. TrTable : string : collate() : .trf The current character translation table Undent : numeric : 0 : .unl .unn<br>The value of left undentation. UndentRight : numeric : 0 : .unr The value of right undentation. UserInput : function : <internal label> : none . Tunction . The hair labels . Hone<br>The label value of the internal procedure that is used during<br>substitution of variables to obtain a character string from the user input I/O switch. VMargBottom : numeric : 4 : .vm .vmb The bottom margin, that is. the number footer block and the bottom of the page. of blank lines between the VMargFooter : numeric : 2 : .vm .vmf The footer margin, that is, the number of blank lines between the last text block and the footer block. VMargHeader : numeric : 2 : vm .vmh The header margin, that is, the number VMargTop : numeric : 4 : .vm .vmt The top margin, that is. the number of blank lines between the top of WaitOpt flag : false : -wait header block and the first text block of blank lines between the the page and the header block. True when the -wait control argument is given; otherwise. false. DRAFT: MAY BE CHANGED 41 41 10/12/77 AG92

فارد والمسام الماضيات

compose compose

 $\overline{a}$ 

**Widow : numeric** : 2 : **.wi .wit**  The current text widow size. WidowFoot : numeric : 1 : wif The current footnote widow size.

## CONSTRUCTING ARTWORK

The artwork feature permits the user to insert certain conventional overstruck character patterns into an input file and to display them as various symbols and line art features. The feature is invoked by the use of the symbols and line art features. The feature is invoked by the use of the block-begin-artwork and block-end-artwork controls in a text block. Text lines that fall within the scope of these controls are flagged as artwork lines and any of the conventional overstruck patterns described below are displayed with the closest representation possible for the output device of the ntended symbols or line art feature.

For ASCII devices, the nearest character is chosen from the 95 character graphic set; for devices, the hearest character is chosen from the 30 character<br>graphic set; for devices with plotting capability, a plotted string is generated; for photocomposing devices, a symbol from a special font or an appropriate rule is chosen. The characteristics and capabilities of supported devices are kept in external data segments known as device driver tabl tables are named <device> .comp\_device\_table and are discussed in ;•Device Driver Tables for compose" below. The compose program locates the device driver tables by application of search rules.

Artwork lines are searched for occurrences of the overstruck character patterns that indicate the size. shape. and position of the desired artwork Any plain text is reproduced at its given location.

In this section, the word "rule" refers to a typographic rule. that is, a line of given length, thickness, and orientation.

Artwork Symbol Conventions

Two sub sets of the 95 character ASCII graphic set are defined; the "line art" set and the "math symbol set. Members of the line art set are syntactically significant if they are overstruck with another character from the set and members of the math symbol set are syntactically significant is they are overstruck with a valid size character (see the discussion of size characters following) .

Line

.art Math Meaning

element of a horizontal rule  $\overline{a}$ 

- H. ÷ element of a vertical rule or a vertical bar (depending on overstrike pattern)
- $\sqrt{ }$ element of a +45 degree slant rule or a division sign (depending on overstrike pattern)

DRAFT: MAY BE CHANGED 42 42 10/12/77 AG92

 $\ddot{\phantom{a}}$ 

 $\cdot$ 

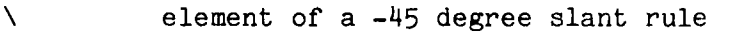

- ( ( left semi-circle or a left parenthesis (depending on overstrike pattern)
- right semi-circle or a right parenthesis (depending on overstrike )  $\lambda$ pattern)
	- $\ddot{\phantom{a}}$ up arrow, diamond top vertex, or upward movement (depending on overstrike pattern)
- v v down arrow, diamond bottom vertex, or downward movement (depending on overstrike pattern)
- $\langle$  $\checkmark$ left arrow, a diamond left vertex, or leftward movement (depending on overstrike pattern)
- > > right arrow, a diamond right (depending on overstrike pattern) vertex. or rightward movement
	- [ left bracket
	- ] right bracket
	- { left brace
	- } right brace
	- X multiplication sign (one-high math symbol only)
	- vertical or slant rule terminator.
- $\bullet$ horizontal rule terminator.
- $\ddot{\phantom{a}}$ replicator character showing overstrike but having no pictorial meaning.
- H half-line control. up or down (depending on overstrike pattern)
- s superscript/subscript control (depending on overstrike pattern)
	- = double vertical bar "concatenate" symbol
	- $\Omega$ '·bullet" (one-high ma th symbol only)

If any of the characters in the line art set is overstruck with another member of the set. it is treated as part of a line art construction.

If any of the characters in the math symbol set is overstruck with a<br>numeric or alphabetic character (not part of either set) it is treated as part<br>of a math symbol and the overstrike character is interpreted as the symbol as follows:

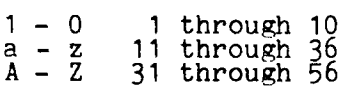

The four movement "symbols" perform "micropositioning" and the size character represents the count of increments to be moved.

Ambiguous cases are resolved in favor of line art by the use of the replicator character.

DRAFT: MAY BE CHANGED 43 43 10/12/77 AG92

#### Artwork Source Syntax

The syntax for artwork construction is as follows:

- 1. "align-both" and "fill" modes position in an artwork block. should be OFF to preserve element
- 2. Line art may be contained within math symbols and vice versa.
- 3. All rules continue through intersections unless they are specifically terminated by an appropriate terminator character.
- 4. The minimum size of lozenges (flattened diamonds) is four lines. Smaller lozenges will not have their slant sides positioned properly
- 5. Unterminated horizontal rules will generate a reported syntax error at the right margin.
- 6. Unterminated vertical or slant rules will generate a reported syntax error at the end of the artwork block.
- *1.* Vertical positioning of plain text is the responsibility of the source author. The movement "symbols" are provided for this purpose.
- 8. The slant line terminators ("7" or "\") must appear to the left (or right) the number of columns one less than the height of the line. For example. the terminator for a 5-high right slant line must be 4 lines below and 4 columns to the left of the beginning of the slant line.

#### DEVICE DRIVER TABLES FOR COMPOSE

The compose program expects to find the artwork characteristics and capabilities for a device in an external static data segment named <device>.comp\_device\_table. In this context. <device> is the device name. either the default ASCII device or the name given with the -device control argument. The segment is located by application of the search rules.

The device driver tables are best created by the use of the create data segement tool providing data for the following structure:

*I\** Begin include file comp\_device\_table.incl.pl1 •/

*I\** This include file describes the external device driver segment used by compose to drive the target device. The segment described must be named <device>.comp\_device\_table and may be<sup>-</sup>created with CDS.  $*$ /

dcl 1 device table.

<sup>2</sup> devx fixed bin. *I\** device index value \*/

compose compose compose compose  $\sim$ 

and the state of the state

*I\** MATH SYMBOL PARTS math symbol index values<br>1 = [. 2 = ]. 3 = {, 4 = }, 5 = (, 6 = ). 7 = |. 8 = ||<br>9 = vigule/solidus (/). 10 = X, 11 = bullet  $12 = half-line up, 13 = half-line down.$ 14 = superscript. 15 = subscript. *\*I*  (2 top (8) char (80). 2 half\_top (8) char (50).<br>2 middle (8) char (60). 2 bottom (8) char (60).<br>2 half\_bottom (8) char (40).<br>2 one\_high (15) char (80).<br>2 other\_part (8) char (55). *I\** full line top parts \*/ *I\** half line top parts \*/ *I\** full line middle parts \*/ *I\** full line bottom oarts \*/ /\* half line bottom parts •/ *I\** 1.5 line complete symbols\*/ *I\** vertical parts for expansion of multi-line symbols \*/ *I\** LINE ART PARTS •; 2 vert part char  $(42)$ .  $/$ \* 2 daro-char (80) *I\**   $\frac{2}{3}$  uparo char (70)) varying.  $\frac{1}{3}$  $2 \text{ horiz.}$  ( $\frac{1}{2}$ ) 3 start char (16).<br>3 line char (12).<br>*I I I I I I I I*  $\frac{3}{2}$  term char  $(16)$  varying.  $($ 2 laro char  $(64)$ .  $(4)$ .  $(4)$  $\frac{2}{3}$  raro char (64)) varying.  $\frac{4}{3}$  $2 \text{ diamond}$ .  $(4)$ 3 top char (40) varying. /\*<br>3 left. ( /\* */\* /\* /\**  $\frac{4}{4}$  start char (10).  $\frac{4}{4}$ 4 body char (45)) varying. /\* 3 right, ( *I\**   $4 \text{ start } \text{char}$  (10).  $\frac{1}{4}$  $4$  body char  $(\frac{15}{2})$  varying. /\*  $3$  bottom char  $(50)'$  varying.  $/$ \*  $2$  left\_slant. ( $\frac{1}{2}$ ) 1918 start char (20). **It is a start charmonic filtrage of the start of the start of the start of the start of t**  $\frac{3}{3}$  line char (50)) varying. /\*<br>2 right\_slant.  $\frac{7}{3}$  $\frac{3}{2}$  start char  $(21)$ .  $\qquad \qquad / \frac{4}{4}$  $3$  line char  $(50)$ , varying.  $($  /\* 2 left\_circle char (100). *I\**  2 right\_circle char (100)) varying. /\* right semi-circle \*/ vertical line element \*/ downward arrowhead \*/ upward arrowhead \*/ horizontal line \*/ vertical positioning \*/ one column line element \*/ vertical positioning \*/ left-pointing arrowhead \*/ right-pointing arrowhead \*/ diamond parts \*/ top vertex \*/<br>left vertex \*/ positioning \*/ actual vertex *\*I*  right vertex \*/ positioning \*/ actual vertex \*/ bottom vertex \*/  $\text{left}$  slanting line (\) \*/ positioninp: *\*I*  line element \*/ right slanting line (/) \*/ positioning *\*I*  line element \*/ left semi-circle \*/ *I\** MISCELLANEOUS STRINGS •/ 2 DTAB char (6) varying; *I\** direct tab control \*/ *I\** End include file comp\_device\_table.incl.pl1 *\*I* 

The strings described above are substituted in various combinations and orders for the conventional artwork constructs and the resulting output line is transmitted to the output device in "rawo" mode. The standard system provides five device tables as follows:

DRAFT: MAY BE CHANGED 45 45 10/12/77 AG92

and the company of the company compose

\_Name<br>\_ascii<br>it:322 dtc300s selecterm 2741e 2741c

Device

The default ASCII terminal device Data Terminals and Communications 300/S Bedford Computer Systems S75 IBM 2741 (EBCDIC)<br>IBM 2741 (Correspondence)

EXAMPLES

This section gives examples of plain text and artwork using compose.

Plain Text Example

The lines following represent a printed list of a "test.compose" file. • Input file for plain text example . spb  $\text{t1h}$  1 0 | | TEXT SAMPLE | | .unl -5 The compose command lets the user format text segments through a variety of controls. The controls specify such things as: .spb 2<br>.inl 10 .unl 5 1. Page depth and width (with .pd. .pdl. and .pdw controls).<br>If not specified by the user, these parameters are given default values of: .spb .inl +5 page depth 66 lines .brf<br>page width 65 columns .inl 0 .\* End of test.compose file

The same input as formatted:

### TEXT SAMPLE

The compose command lets the user format text segments through a variety of controls. The controls specify such things as:

1. Page depth and width (with .pd. .pdd. and .pdw controls). If not<br>specified by the user. these parameters are given default values of:

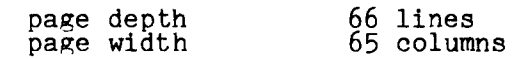

DRAFT: MAY BE CHANGED

compose

--- ----- compose

للمسامسات

compose

#### Artwork Example

The lines following represent a printed list of an "artwork.compose" file.<br>In this example, the symbol "<BS>" in the comment lines stands for the ASCII backspace character.

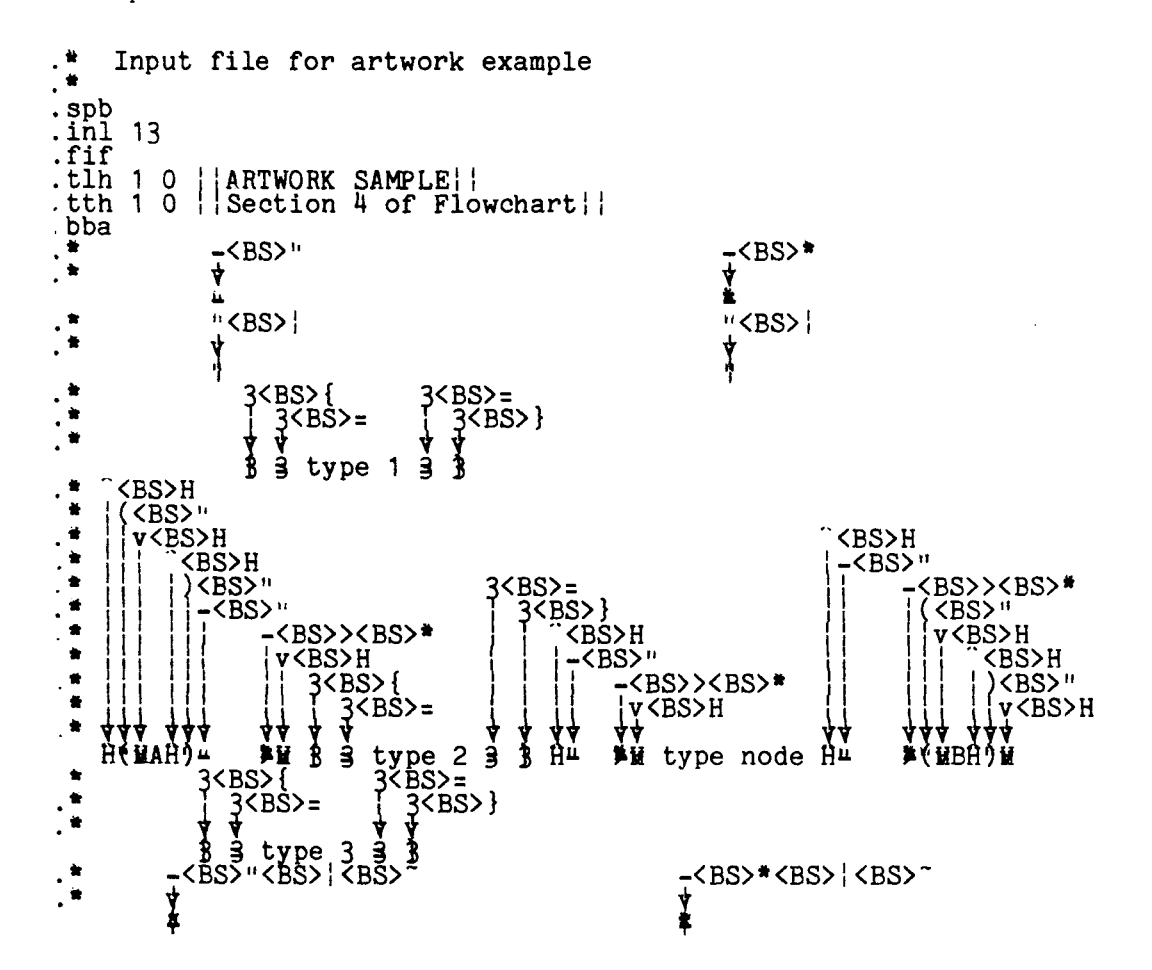

The same input formatted for an "ascii" terminal.

#### ARTWORK SAMPLE

Section 4 of Flowchart

type 1<br>type 2<br>type 3 |<br>|<br>|  $(A)$  $\rightarrow$  type node  $\rightarrow$  (B)

DRAFT: MAY BE CHANGED

 $47$ 

10/12/77 AG92